## Brighten Your Classroom With Visual Aids

## Joel Johnson

Strategies for Producing Effective Classroom Visual Aids

## Introduction

This program was designed for instructors of any level who want to improve their classroom visuals. Before I created this program fellow instructors often asked me how I made the visuals that I use in my classes. At that time I used Adobe's PhotoShop, PageMaker, or Illustrator to create my overheads, handouts, and presentation materials. Unfortunately, most of the instructors in the department did not have these programs on their home or office computers and they were too complicated for beginners to pick up and use. The one program that everyone seemed to have on their computers was Microsoft's Word. Word couldn't do the job of all these other programs, or so I thought. I started to work with the program and found that it was extremely capable of dealing with a wide variety of challenges. Overheads, handouts, graphs, numeric data, even web authoring. The more I worked with it the more useful functions I found. Everything in this manual was created using Word, Explorer (web browser), a home PC, hp ScanJet 5100c flatbed scanner and an Epson Sylus Color 600 bubble jet printer.

The objectives of this manual are two-fold. First, it is designed to be used as a visual reference on how to make a variety of visual aids using only basic computer tools such as Microsoft Word, and a web browser (i.e. Explorer, Navigator). Second, it is designed to be used as a manual to instruct others on how to create effective classroom visual aids.

In the first section Using Microsoft Word I will visually walk you through the process of using Word to create charts and graphs, Illustrations, and pictures. Word will create sharp, clear graphs (pie, bar, scatterplot), and organizational flow charts using spreadsheet style data. Word has a variety of pre-made shapes and clip art that can be used to create illustrations. Word also can be used to place pictures into classroom visuals. Photographic mages can be brought in from the Internet or from the clip art included with Word.

The World Wide Web section is one that I think instructors will find especially interesting. Web pages about almost any subject you can think of are available and easy to work with. Images, text, and even whole web pages can be utilized to make visuals that are visually stunning and easily created. Again, I walk you through this process visually, step-by-step.

In the Overhead Overlays section I will show you how to use overheads to create images that are active and changing. You don't need an expensive computer projection system and Power Point to animate images just a little instruction and your imagination. Here I will cover how to use multiple overheads to build your ideas from the ground up, how to use background overheads as base cells to write on, and how to use overheads to create animated question and answer sessions.

In the Troubleshooting section I will give you some tips on how to use the KISS principle to improve your overall designs, how to get technical help for problems that this manual does not solve, and how to utilize contingency plans to insure that your presentations go smoothly.

At the end of this manual I have included Instructor Notes that will assist instructors who want to teach others how to create better visual aids. Here I have included a number of sample overheads and print pieces, as well as overheads of some of the images in this manual to assist instructors. I have also included some tips on how to apply the techniques that I used in creating this manual to other instructional presentations.

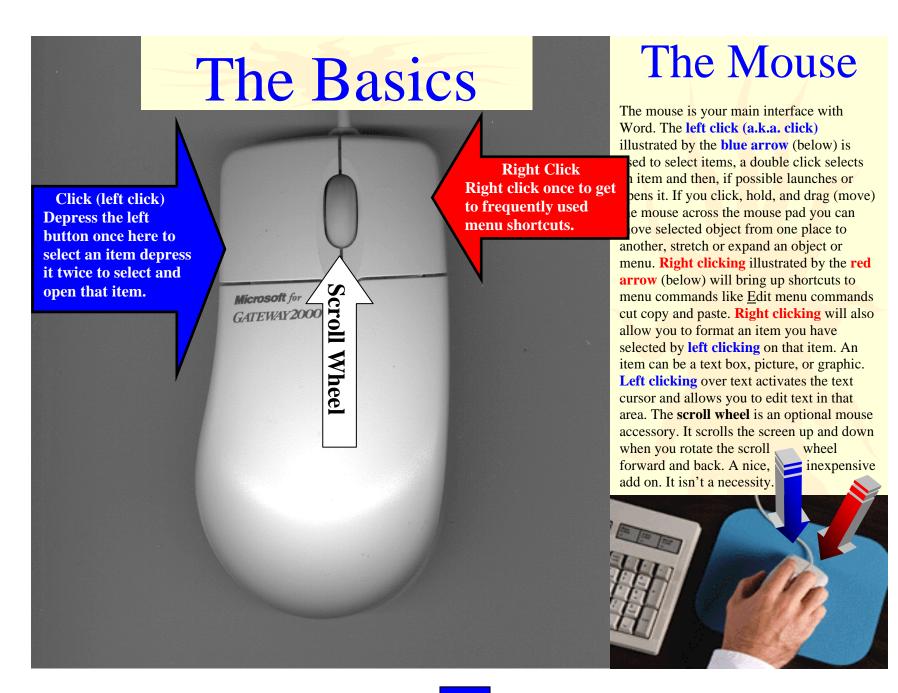

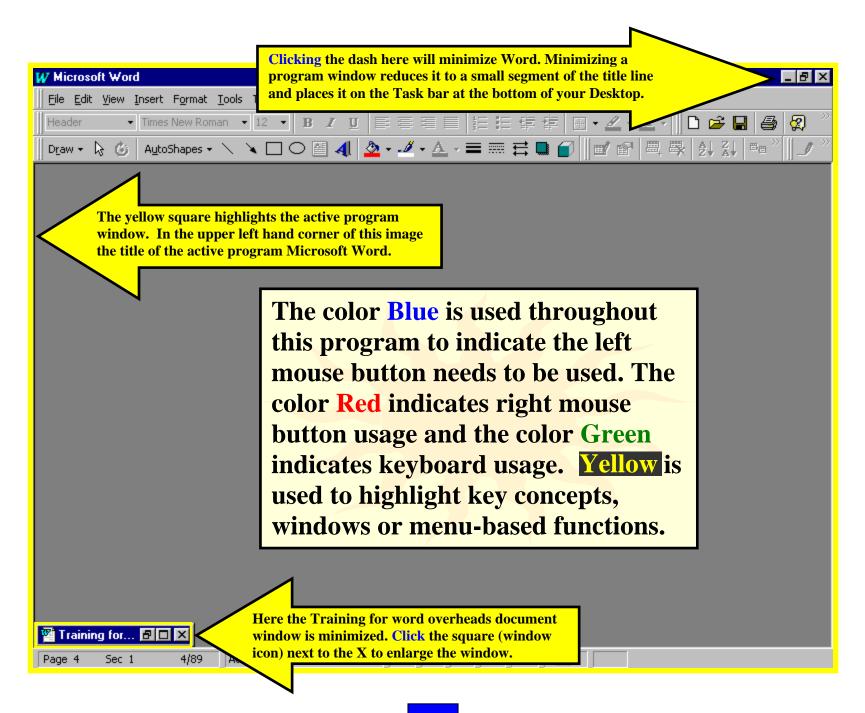

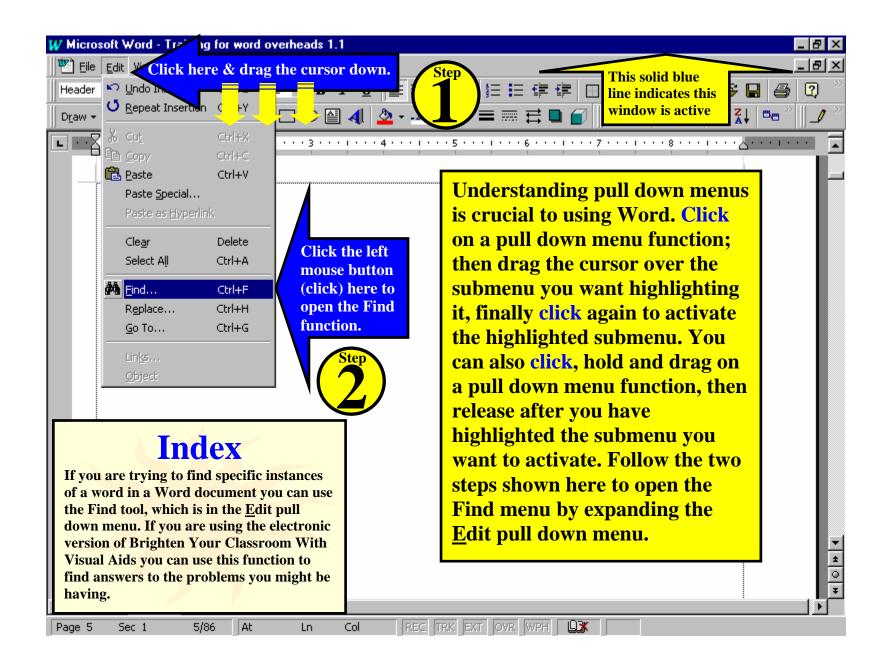

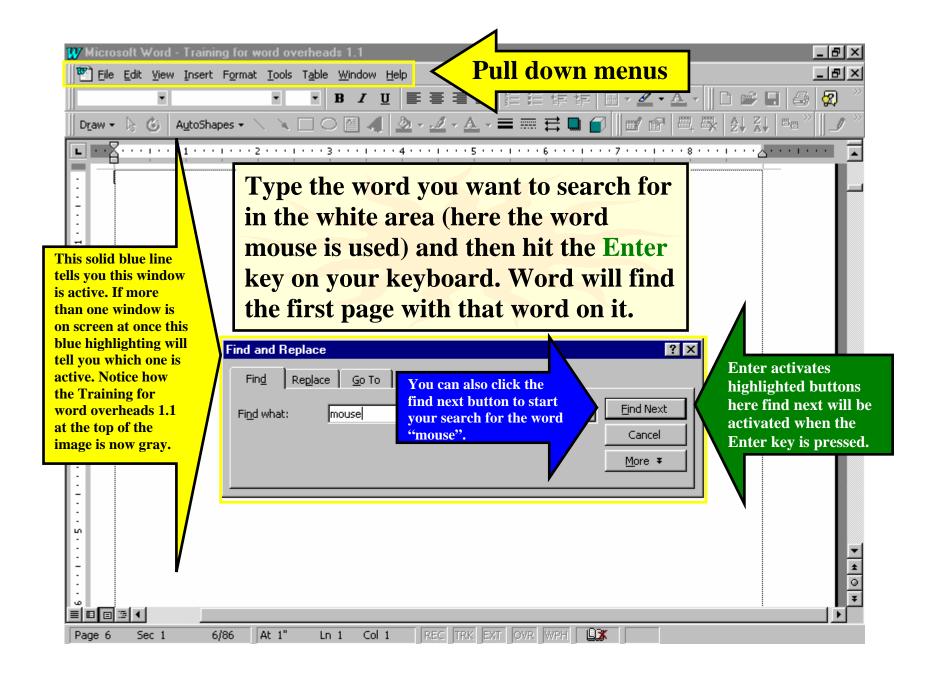

| W Microsoft Word - Training for word overheads 1.1                                                                                                    |                                                                                                    |  |  |  |  |  |
|----------------------------------------------------------------------------------------------------|----------------------------------------------------------------------------------------------------|--|--|--|--|--|
| 📴 File Edit View Insert Format Tools Table Window Help                                                                                                    | _ 8 ×                                                                                                    |  |  |  |  |  |
| <ul> <li>B J U 書書書書 結 指 律 律 圖 · ▲ · ▲ · □ ☞ 日</li> </ul>                                                                                                    | 🖶 🕺                                                                                                    |  |  |  |  |  |
| 🛛 Dr_aw 🔹 👌 🛛 AutoShapes 🔹 🛝 🔍 🔿 🖆 🚚 🖄 🖉 🧖 🖄 🖉 🖉 🗮 🗮 🗍 🖉 🗮 🗮 😓 🖉                                                                                                    | e                                                                                                    |  |  |  |  |  |
| ■ · · · Z · · · · · · · · · · · · · · ·                                                                                                    |                                                                                                    |  |  |  |  |  |
| Lians' anu graphs, musu atrons, anu pictures. I win                                                                                                    |                                                                                                    |  |  |  |  |  |
| begin with the basics of the <b>mouse</b> usage for those                                                                                                    |                                                                                                    |  |  |  |  |  |
| who are not familiar with the 2 button mouse. I will                                                                                                    |                                                                                                    |  |  |  |  |  |
| also touch on the basics of the File, Edit, View,                                                                                                    | and                                                                                                    |  |  |  |  |  |
| insert and Format menu functions. Word will create a set of the set of the se | ansert and Format menu functions. Word will create and the second second s |  |  |  |  |  |
| sharp, clear graphs (pie, bar, scatterplot), and Word will take y                                                                                                    | ou to                                                                                                    |  |  |  |  |  |
| organizational flow charts using spreadsheet style                                                                                                    | u                                                                                                    |  |  |  |  |  |
| data. Word has Find and Replace would find that w                                                                                                    | vord.                                                                                                    |  |  |  |  |  |
| art that can be u Find Replace Go To highlighted buttons                                                                                                    |                                                                                                    |  |  |  |  |  |
| * can be added fr( (Find Next shown here                                                                                                    |                                                                                                    |  |  |  |  |  |
| : Find what: mouse in Yellow) find next will                                                                                                    |                                                                                                    |  |  |  |  |  |
| be activated when the Cancel                                                                                                    |                                                                                                    |  |  |  |  |  |
| Enter key is pressed. More ₹                                                                                                    |                                                                                                    |  |  |  |  |  |
|                                                                                                    |                                                                                                    |  |  |  |  |  |
|                                                                                                    |                                                                                                    |  |  |  |  |  |
|                                                                                                    |                                                                                                    |  |  |  |  |  |
|                                                                                                    |                                                                                                    |  |  |  |  |  |
|                                                                                                    |                                                                                                    |  |  |  |  |  |
|                                                                                                    |                                                                                                    |  |  |  |  |  |
| Page 4 Sec 1 4/88 At 2.8" Ln Col 30 REC TRK EXT OVR WPH                                                                                                    |                                                                                                    |  |  |  |  |  |

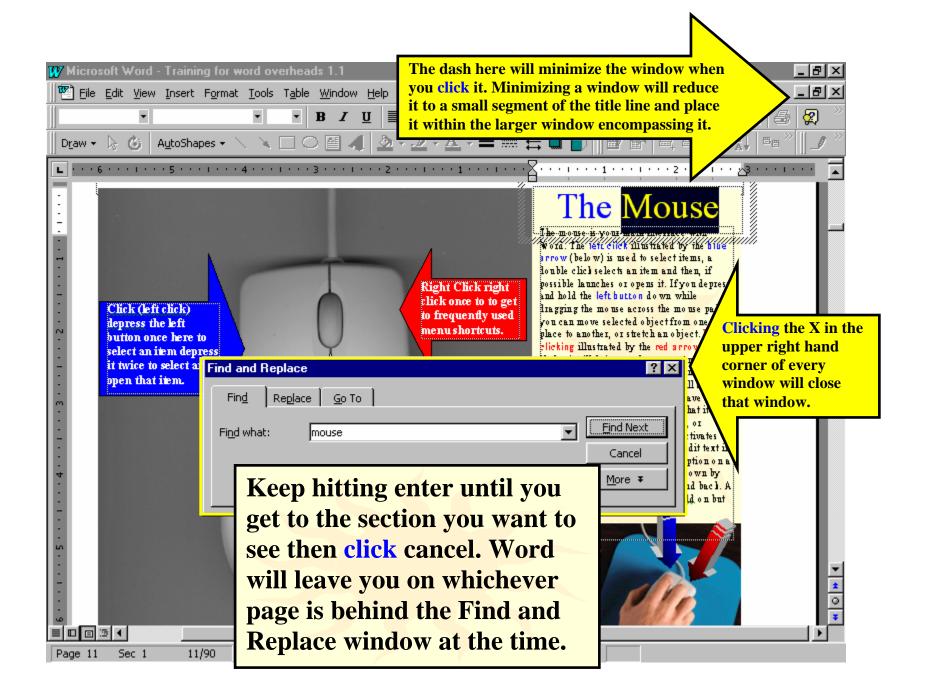

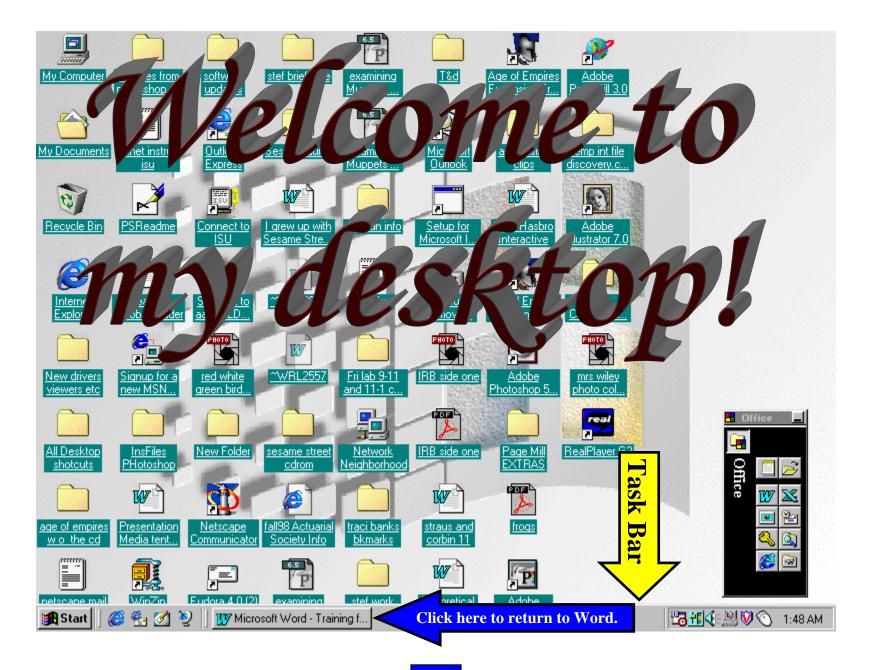

## Using Word

This section Using Word covers the basics of menu functions, as well as how to use illustrations, pictures, charts, graphs and tables in Word. Word has a variety of pre-made shapes and clip-art that can be used to create illustrations. Pictures can be added from the clip-art collection, scanned or it can be imported from the Internet. Word will create graphs (pie, bar, scatterplot), and organizational flow charts using spreadsheet style data. Word will also create tables. Data can be **copied and pasted** in Explorer, or **saved** and imported in either Navigator or Explorer) to bring information into Word from the Internet. Also, different ways to get outside help and additional resources will be covered.

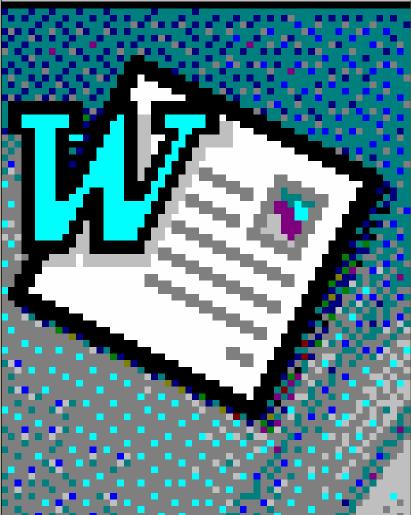

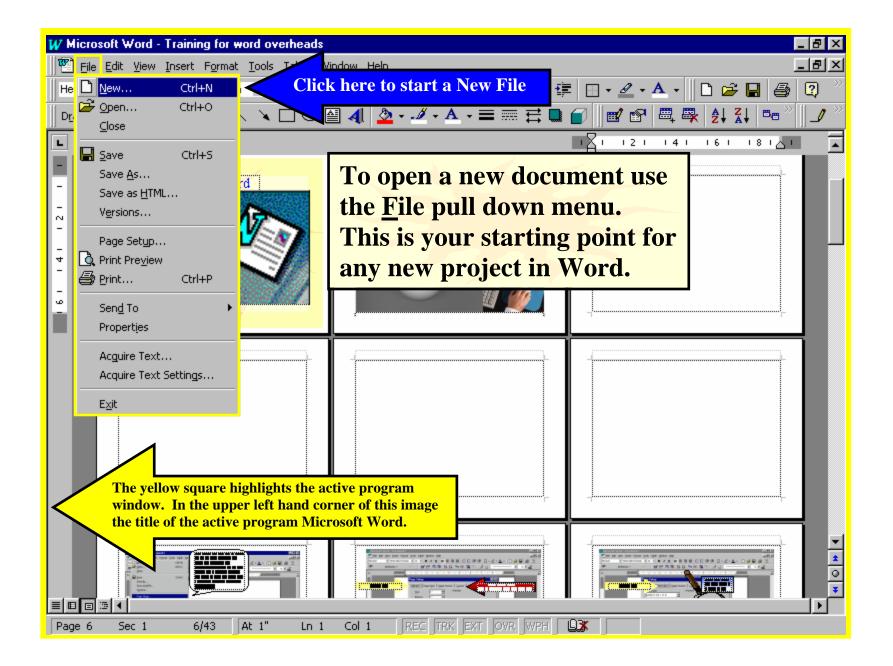

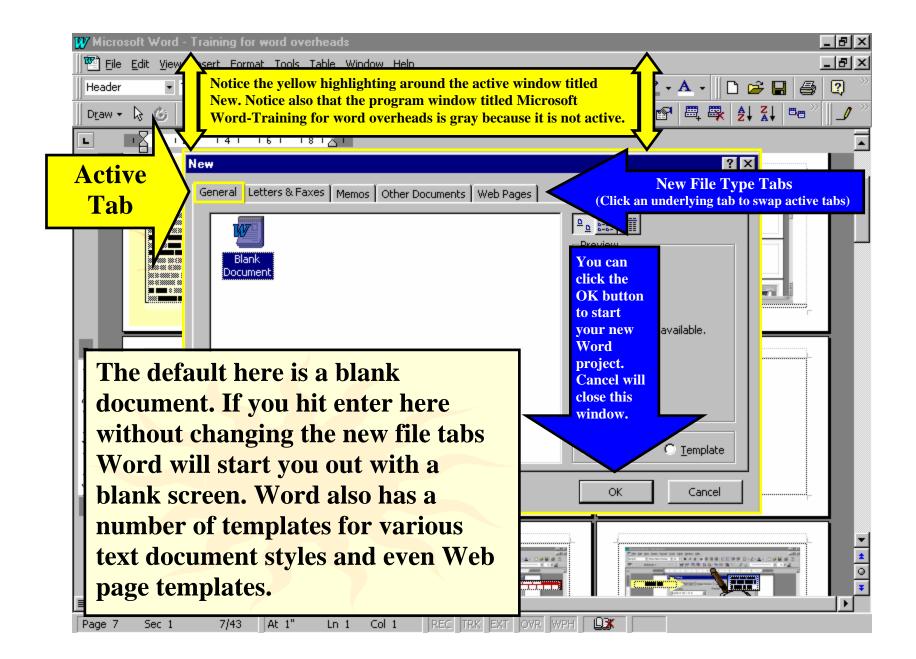

| W Microsoft Word - Document4             |                               |                         |
|------------------------------------------|-------------------------------|-------------------------|
| Eile Edit View Insert Format Iools Table | <u>W</u> indow <u>H</u> elp   | _B×                     |
| Normal   Times New Roman   12            | B <i>I</i> ⊻ ≡ ≡ ≡ ≡ ≒ ∉ ∉ ⊡  | • 🖉 • 🗛 • 🛛 🗅 🚔 🖬 🎒 😰 🦈 |
| 📗 Dr_aw 👻 😓 🍐 🛛 AutoShapes 🕶 📉 🔪 🔲 📿     | > 🖴 4 💁 • - 2⁄- • ▲ • 〓 🥽 🛱 💕 | ∎∕®'⊞,≅, ≵;X; ¤°°∥_∕    |
|                                          | ••••                          | 6                       |
|                                          |                               | _                       |
| -                                        |                               |                         |
|                                          |                               |                         |
|                                          |                               |                         |
|                                          | This is the default           |                         |
|                                          |                               |                         |
|                                          | blank document Word           |                         |
|                                          | creates when you click        |                         |
|                                          | OK or when you hit            |                         |
|                                          | the Enter key in the          |                         |
|                                          | New file window.              |                         |
|                                          | New me window.                |                         |
|                                          |                               | •                       |
|                                          |                               |                         |
|                                          |                               |                         |
|                                          |                               | <u>*</u>                |
|                                          |                               | 0                       |
|                                          |                               | ¥                       |
| Page 1 Sec 1 1/1 At 1" Ln                | 1 Col 1 REC TRK EXT OVR WPH   |                         |

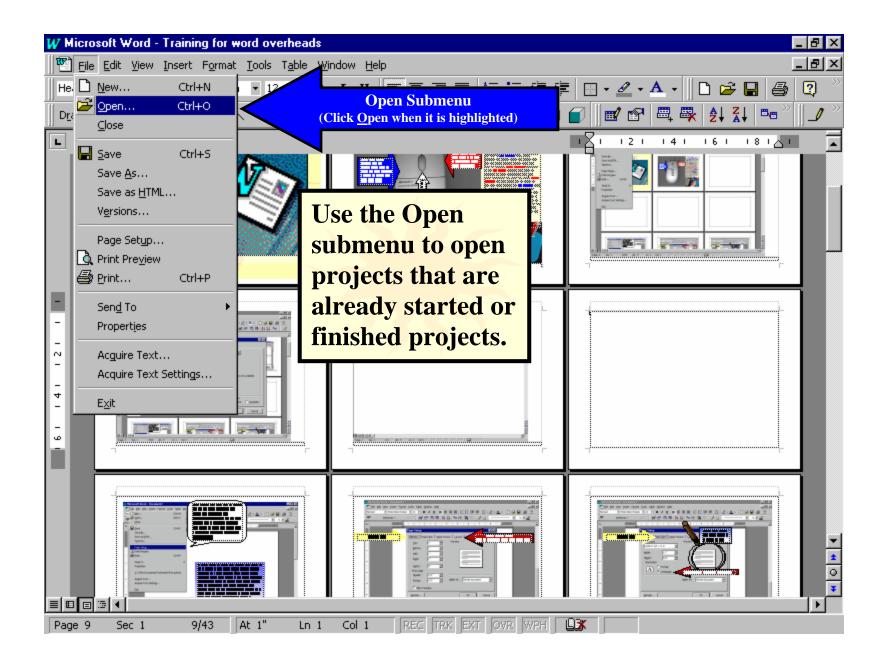

| W Micro                                                                 | soft Word - Training for word overheads                                                                                                    | _ 8 ×   |
|-------------------------------------------------------------------------|----------------------------------------------------------------------------------------------------|---------|
| 🛛 🕙 Eile                                                                | Edit <u>V</u> iew Insert Format Tools Table <u>W</u> indow <u>H</u> elp                                                                                                    | _ 립 ×   |
| Header                                                                  | 🔹 Times New Roman 🔹 12 🔹 🖪 🖌 💆 📰 🧮 🚍 🗮 🗮 🗄 🗄 🖆 🖓 🔹 📥 🔹 🔂 🖆                                                                                                    | 1 😂 📿 🎽 |
| ∬ D <u>r</u> aw →                                                       |                                                                                                    | ▫▫᠉║◢᠉  |
| L                                                                       | Open                                                                                                    |         |
| 2 1 1                                                                   | Look in: My Documents My Documents My Documents Mallen final ethics mass cor<br>stefs web site stuff<br>stefs web site stuff<br>stefs web site stefs<br>stefs web site stefs<br>stefs web |         |
| -                                                                       | File name:     Text or property:     Find Now                                                                                                    |         |
| - 4                                                                     | Files of type:     All Files       Last modified:     any time       New Search                                                                                                    |         |
| □<br>□<br>□<br>□<br>□<br>□<br>□<br>□<br>□<br>□<br>□<br>□<br>□<br>□<br>□ | increments through the files in a folder. Notice the find<br>area at the bottom of the window this can be very helpful if                                                                                                    |         |

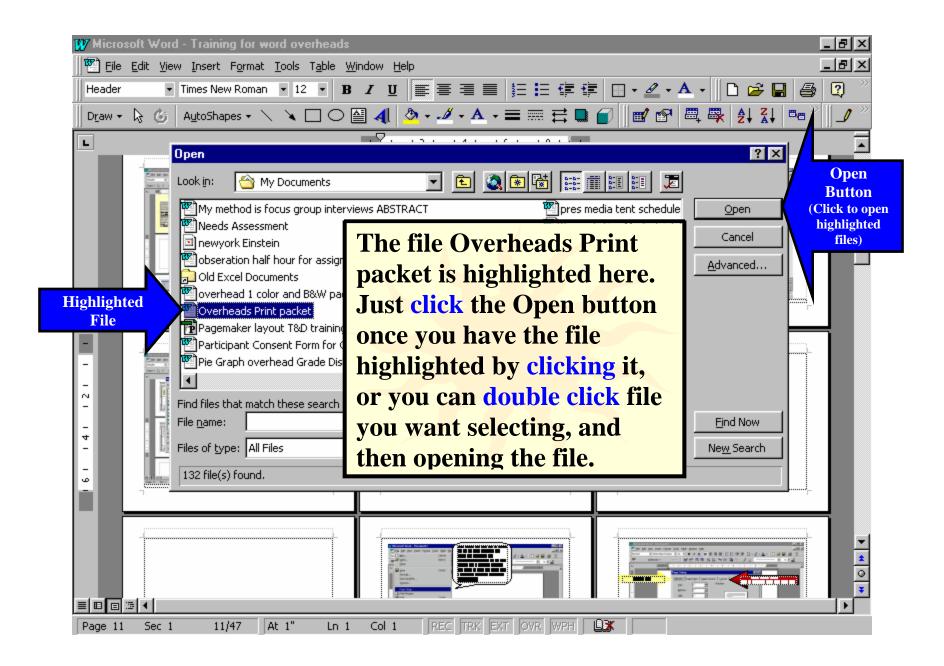

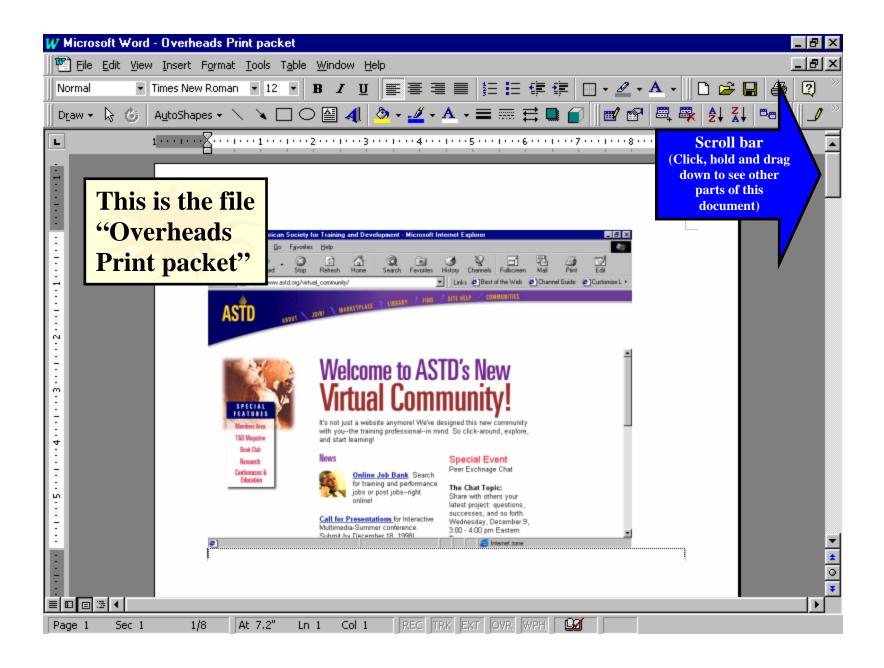

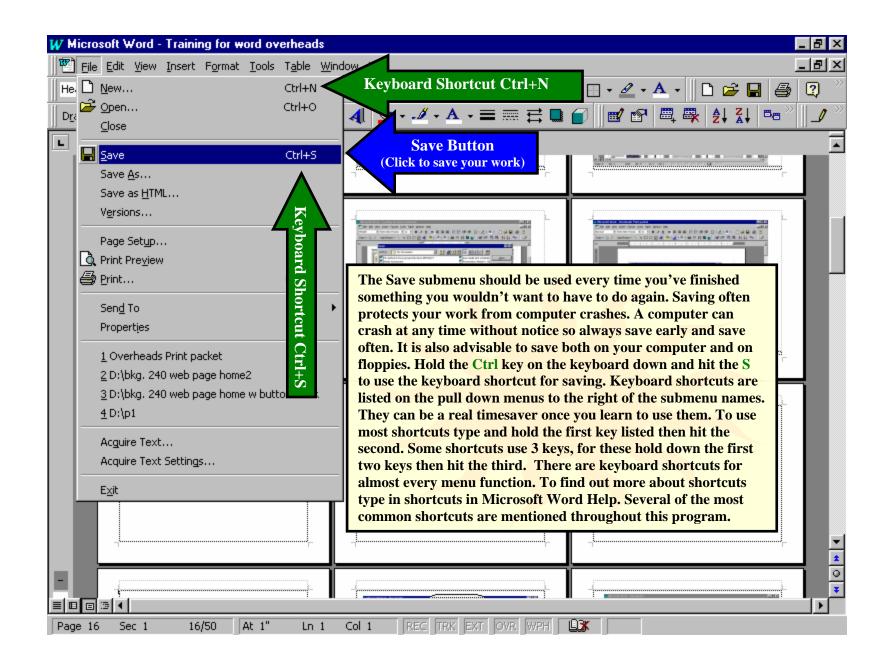

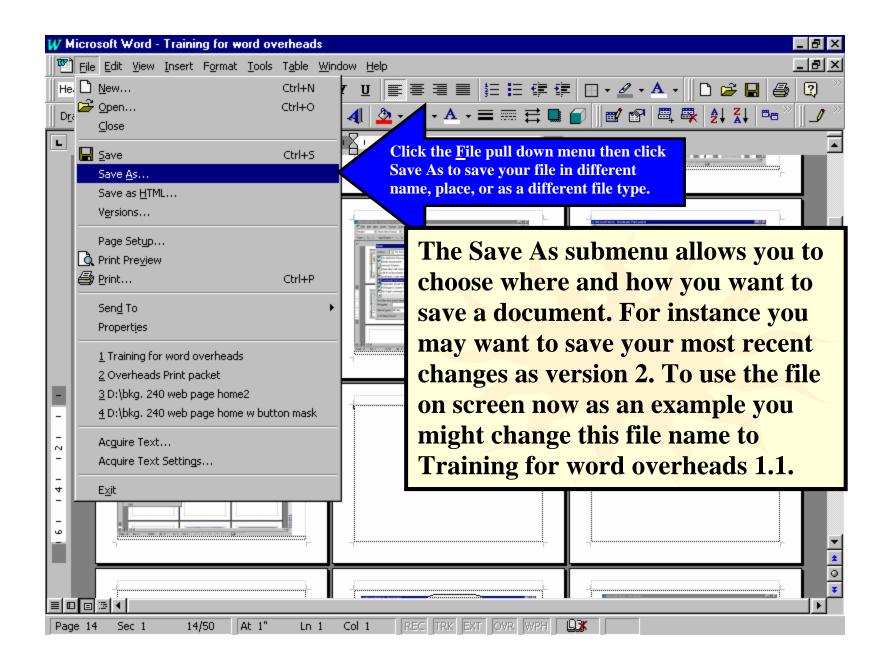

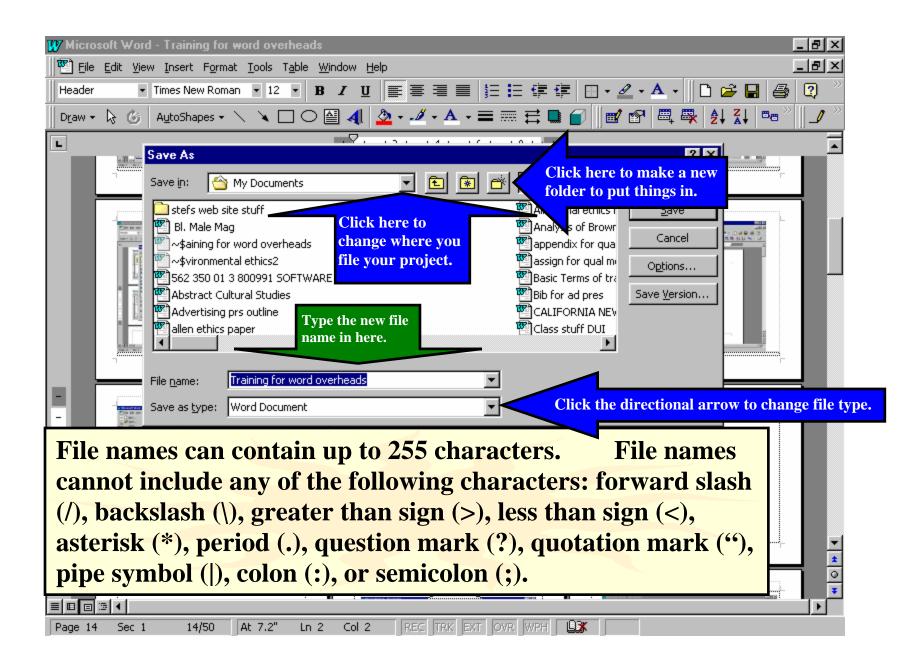

| И  | 7 M      | icro | osoft Word -                | Document1    |                      |                  |              |                                                                                          | _ 8 ×        |
|----|----------|------|-----------------------------|--------------|----------------------|------------------|--------------|------------------------------------------------------------------------------------------|--------------|
|    | •        | Eile | e <u>E</u> dit <u>V</u> iew | Insert Form  | nat <u>T</u> ools Ta | ble <u>W</u> ing | dow <u>H</u> | <u>d</u> elp                                                                             |              |
|    | Noi      | Ľ    | <u>N</u> ew                 |              | Ctrl                 | +N .             | ΙŪ           | :   ▓ ૠ ૠ # # # # # #                                                                    | 😂 2 🎽        |
| m  |          | 2    | Open                        |              | Ctrl                 | +0               |              |                                                                                          | $\checkmark$ |
| Ë  | _        |      | ⊆lose                       |              |                      |                  | T            |                                                                                          |              |
| Ľ  | ۲.       |      | <u>S</u> ave                |              | Ctr                  |                  |              | 2 · · · 1 · · · 4 · · · 1 · · · 5 · · · 1 · · · 6 · · · 1 · · · 7 ·                      | <u> </u>     |
| h  | 1        |      | Save <u>A</u> s             |              |                      |                  |              |                                                                                          |              |
| II | :        |      | Save as <u>H</u> TM         | L            |                      |                  |              | Page Setup will take you to where you set up page m                                      | aroins       |
|    |          |      | Versions                    |              |                      |                  |              | and paper size functions like orientation—whether in                                     |              |
| μ  | ų        |      | Page Setup                  |              |                      |                  |              | and narrow like a portrait (normal text page) or wid                                     |              |
| L  | 1        | Q    | , Print Pre <u>v</u> iew    |              |                      |                  |              | squat like a landscape painting (projected presentati                                    |              |
| Ŀ  |          | 8    | Print                       |              | Ctr                  | +P               |              | squat fixe a landscape painting (projected presentation                                  | 011)1        |
| L  | : []     | _    | Sen <u>d</u> To             |              |                      | •                |              |                                                                                          |              |
| Ľ  |          |      | Properties                  |              |                      |                  |              |                                                                                          |              |
| Ŀ  | : []     |      |                             |              |                      |                  | г            |                                                                                          |              |
| L  | 1        |      | <u>1</u> C:\My Doci         | uments\Overh | ieads Print pao      | ket              |              | A good place to start any visual you want to                                             |              |
| Ŀ  | 2        |      | Acquire Text                |              |                      |                  |              | do in word is the Page Setup menu. Word                                                  |              |
| L  | 1        |      | Acquire Text                | Settings     |                      |                  |              | defaults to a text setup if you don't make<br>changes here. You want to set your margins |              |
| Ľ  | 1        |      | Exit                        |              |                      |                  |              | equidistant from all sides, and your Paper                                               |              |
| L  |          |      |                             |              |                      |                  |              | Size to landscape for most visuals. The                                                  |              |
| Ľ  | :        |      |                             |              |                      |                  |              | human eyes are set horizontally giving us a                                              |              |
| ŀ  | -        |      |                             |              |                      |                  |              | wide field of vision making a wider format                                               |              |
| L  |          |      |                             |              |                      |                  |              | ideal for visuals. Overheads, being a                                                    |              |
| Ľ  | •        |      |                             |              |                      |                  |              | projected media, usually look better when                                                | -            |
| L  |          |      |                             |              |                      |                  |              | created horizontally. Horizontal pages also<br>make good handouts and can be created to  | ±            |
| Г  |          |      |                             |              |                      |                  |              | make good handouts and can be created to<br>match your overheads, reinforcing and        | × 4 0 ×      |
|    | ·<br>I P |      | ⊡ ◀                         |              |                      |                  |              | repeating key messages.                                                                  | ¥            |
|    | Page     | -    | Sec 1                       | 1/1          | At 1"                | Ln 1             | Col 1        |                                                                                          |              |

| W Microsoft Word - Document                            |                                                                       | _ 8 ×     |
|--------------------------------------------------------|-----------------------------------------------------------------------|-----------|
| Eile Edit View Insert For                              | ormat <u>T</u> ools T <u>a</u> ble <u>W</u> indow <u>H</u> elp        | _ B ×     |
| Normal 💌 Times New Ro                                  | ioman • 12 • B I U 🏾 🗮 冨 🚍 🗮 🗄 💷 🎼 🎲 🔛 • 🖉 • 🛆 • 🗋 🖆                  | F 🖬 🎒 😰 👋 |
| 🛛 🔫 🛛 🖌 All Entries 🕶                                  | 🛛 🛛 🗹 📾 🖾 🗮 🐺 👌 🕻 🗖 📴 🕼 🦏 🐃 🗍 🍠 🖉                                     | • 1⁄2 🗸 👋 |
| L 1                                                    | ······································                                | <b>_</b>  |
|                                                        | Page Setup                                                            |           |
| Active Tab                                             | Margins Paper Size Paper Source Layout Click an underlying tab to swa |           |
|                                                        | Iop: 1" - Preview                                                     |           |
| Notice the margins set for                             | Bottom: 1"                                                            |           |
| this project. They are all                             | Left: 1" 🛨                                                            |           |
| one inch from the edge of                              | Right: 1"                                                             |           |
| the paper. The Active Tab                              |                                                                       |           |
| is highlighted and on top of                           | Gutter: 0" 🛨                                                          |           |
| the others. Notice the<br>Preview of my page on the    | From edge                                                             |           |
| right side of the active                               | Header: 0.5"                                                          |           |
| window. You can also set                               | Footer: 0.5" Apply to: Whole document                                 |           |
| your header and footer                                 |                                                                       |           |
| distance from the edges                                | Mirror margins                                                        |           |
| here. Hitting the Enter key                            |                                                                       |           |
| here will accept these                                 | Default OK Cancel                                                     |           |
| settings. You could also<br>click the OK or the Cancel |                                                                       |           |
| buttons in the lower right                             |                                                                       |           |
| hand side of the Page                                  |                                                                       |           |
| Setup window.                                          |                                                                       | ▼         |
|                                                        |                                                                       | *         |
|                                                        |                                                                       | Ŧ         |
|                                                        |                                                                       | •         |
| Page 2 Sec 1 2/2                                       | At 1" Ln 1 Col 1 REC TRK EXT OVR WPH                                  |           |

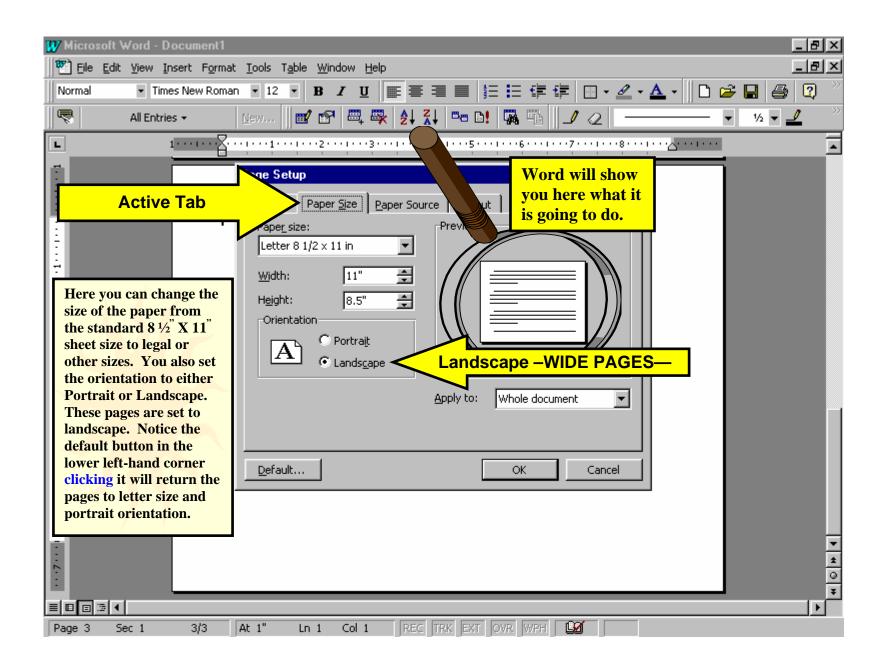

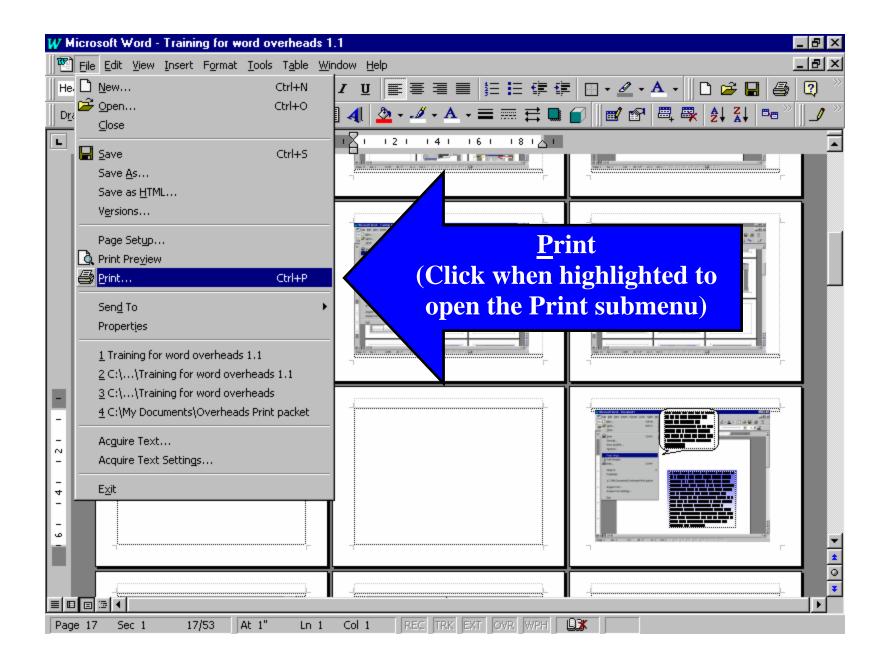

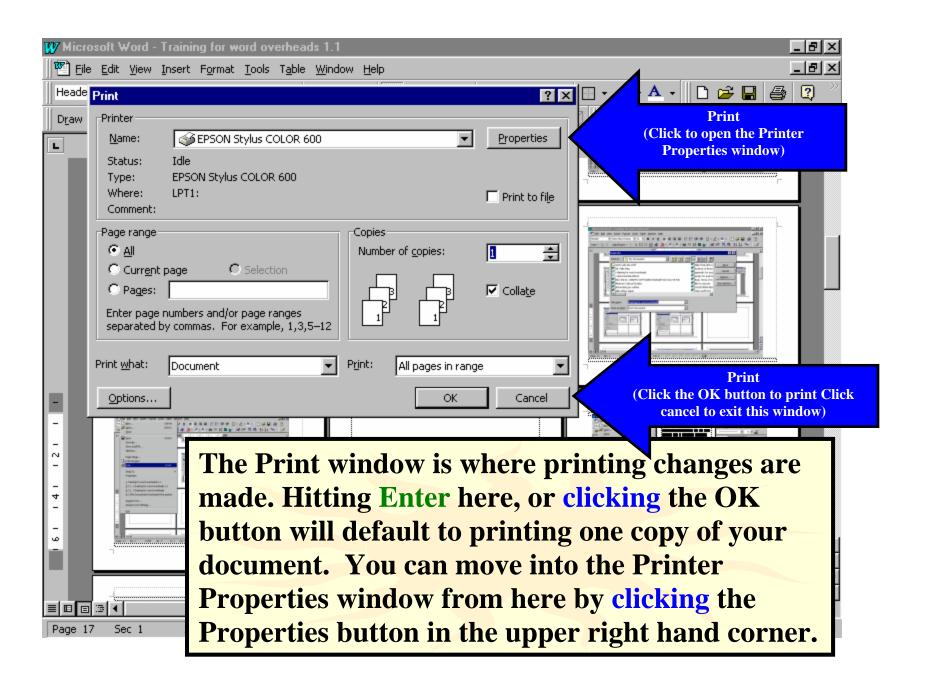

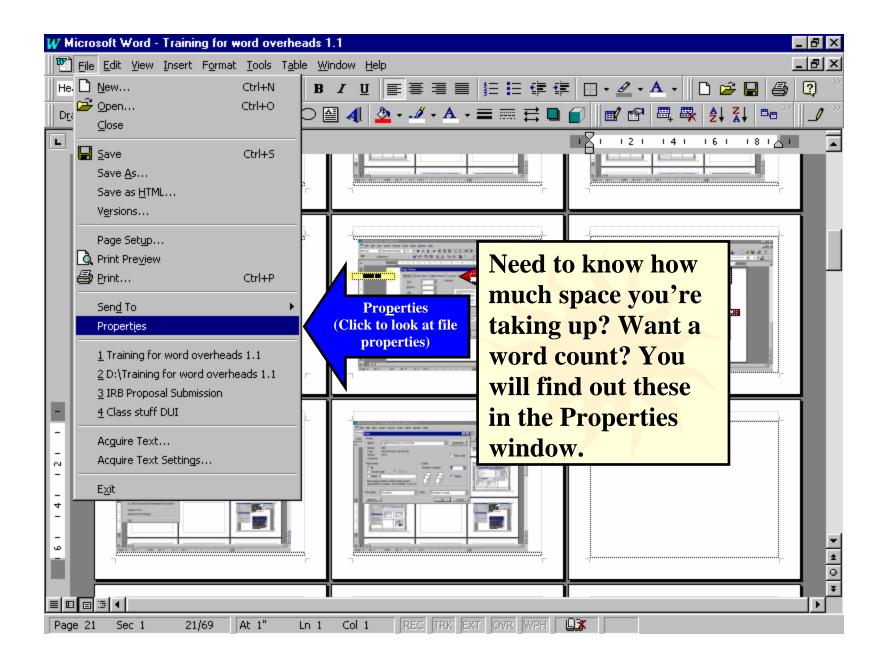

| W Microsoft Word - Training for word overheads 1.1 |                                                                       |  |  |  |  |
|----------------------------------------------------|-----------------------------------------------------------------------|--|--|--|--|
| Eile Edit View Insert Format Tools Table Win       | dow Help _ 문 ×                                                        |  |  |  |  |
| Header • Times New Roman • 12 • B                  | ◢ ⊻  ≡ ≡ ≡ ≡ !≡ !≡ !≡ !≡ !■ • ⊿ • ▲ •    D 🚔 🖬 🎒 📿 🦈                  |  |  |  |  |
| 🛛 Draw + 😓 🌀 🛛 AutoShapes + 🔨 🌂 🗔 🔿 🔮              | 〕 ┩   🂁 ┛ - ▲ - 〓 <sub>┛</sub> ़ ☴ ☴ ᆿ 🗊 🗍 💓 🕾   , ♣, ᢓ↓ ↓ 📼 "    ┛ " |  |  |  |  |
|                                                    | word overheads 1.1 Prr ies ? X 4 6 8                                  |  |  |  |  |
| This file is 1.73 General S                        | iummary Statistics (Click to look at file statistics)                 |  |  |  |  |
| MBslightly                                         | Training for word overheat                                            |  |  |  |  |
| - more than a                                      |                                                                       |  |  |  |  |
| single floppy                                      | Microsoft Word Document                                               |  |  |  |  |
| will hold. You                                     | D:                                                                    |  |  |  |  |
| <b>can also see</b>                                | 1.73MB (1,822,720 bytes)                                              |  |  |  |  |
| where this file                                    | ame: TRAINI~2.DOC                                                     |  |  |  |  |
| is stored and Created:                             | Sunday, December 20, 1998 9:08:23 AM                                  |  |  |  |  |
| when it was                                        | Sunday, December 20, 1998 9:08:40 AM                                  |  |  |  |  |
| created. The                                       | Sunday, December 20, 1998                                             |  |  |  |  |
| Statistics tab                                     |                                                                       |  |  |  |  |
| will give you a                                    | Read only     Hidden       Archive     System                         |  |  |  |  |
| word count.                                        |                                                                       |  |  |  |  |
|                                                    | OK Cancel                                                             |  |  |  |  |
|                                                    |                                                                       |  |  |  |  |
| Page 18 Sec 1 18/54 At 1" Ln 1                     | Col 1 REC TRK EXT OVR WPH                                             |  |  |  |  |

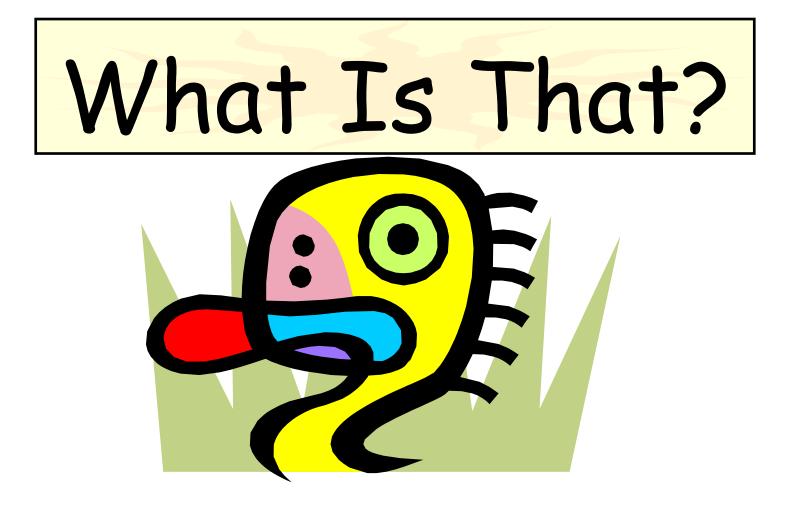

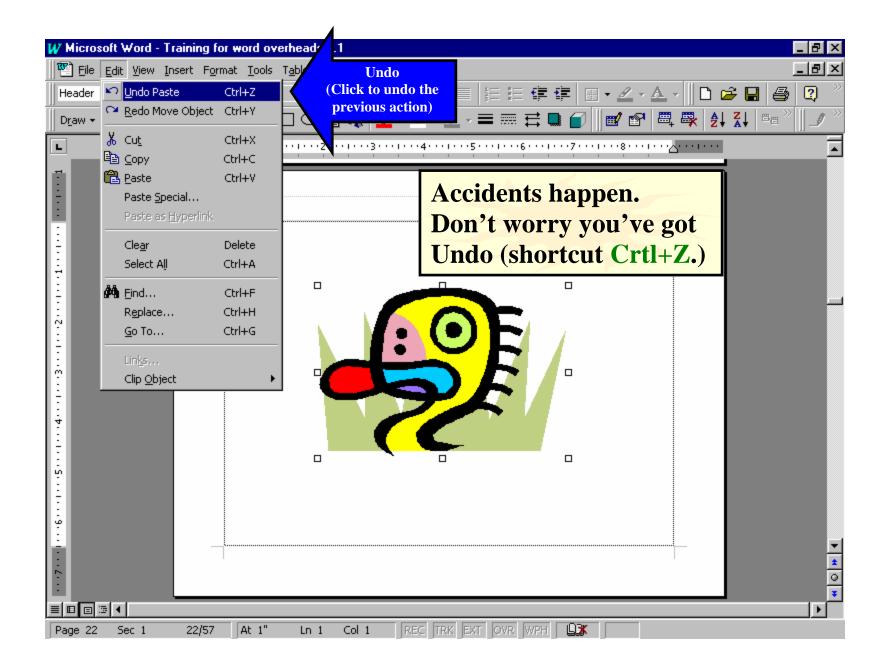

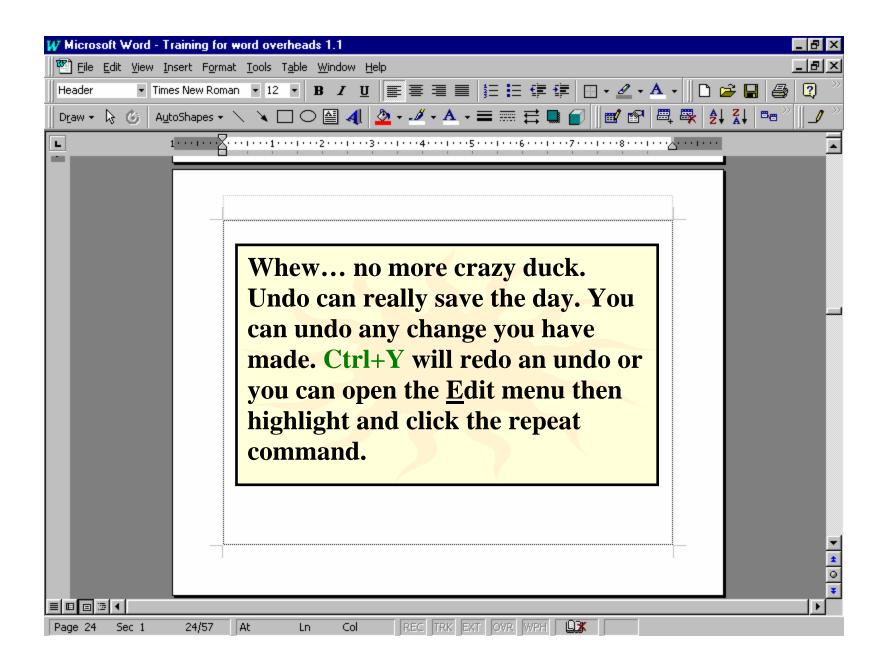

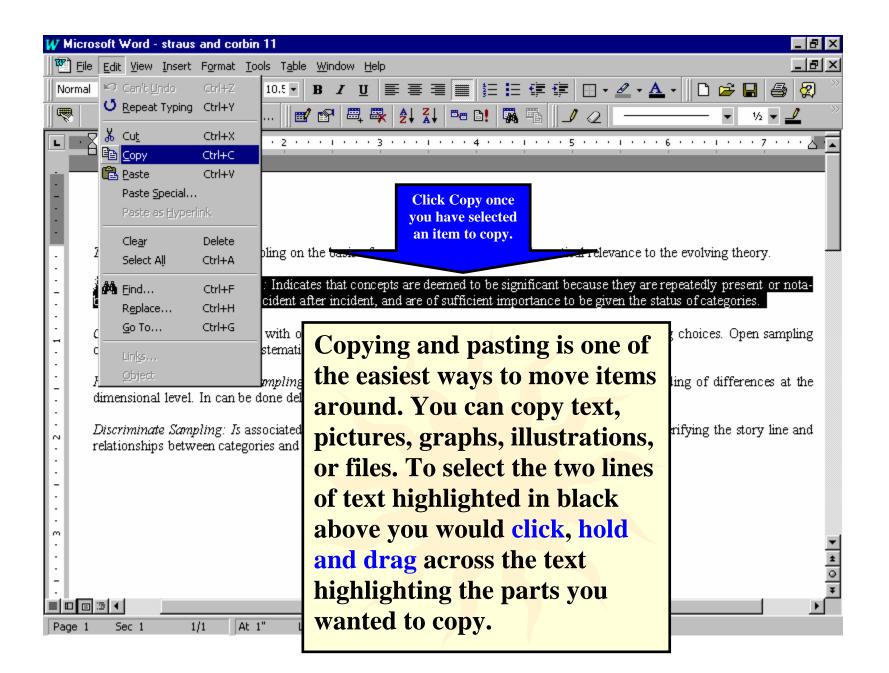

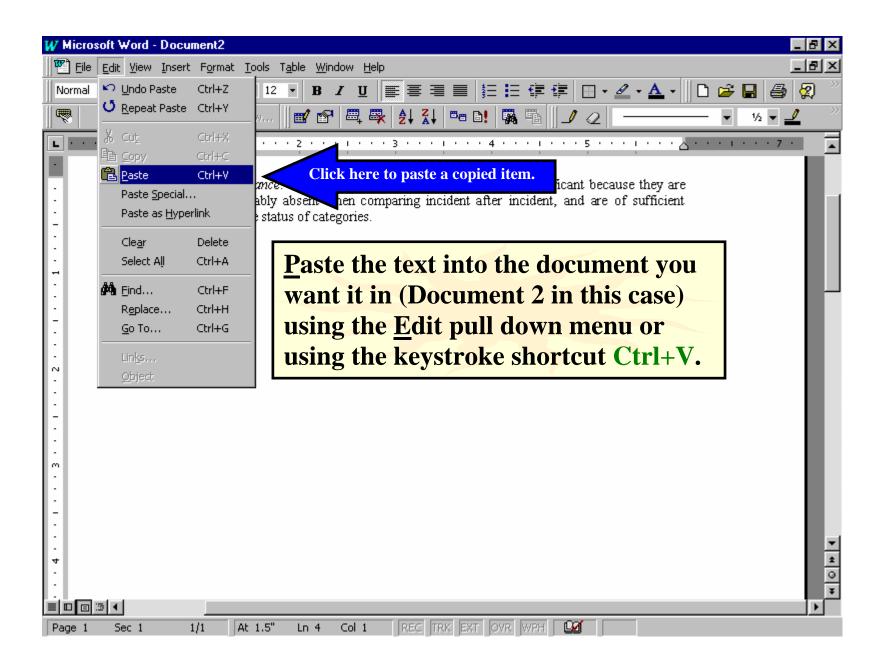

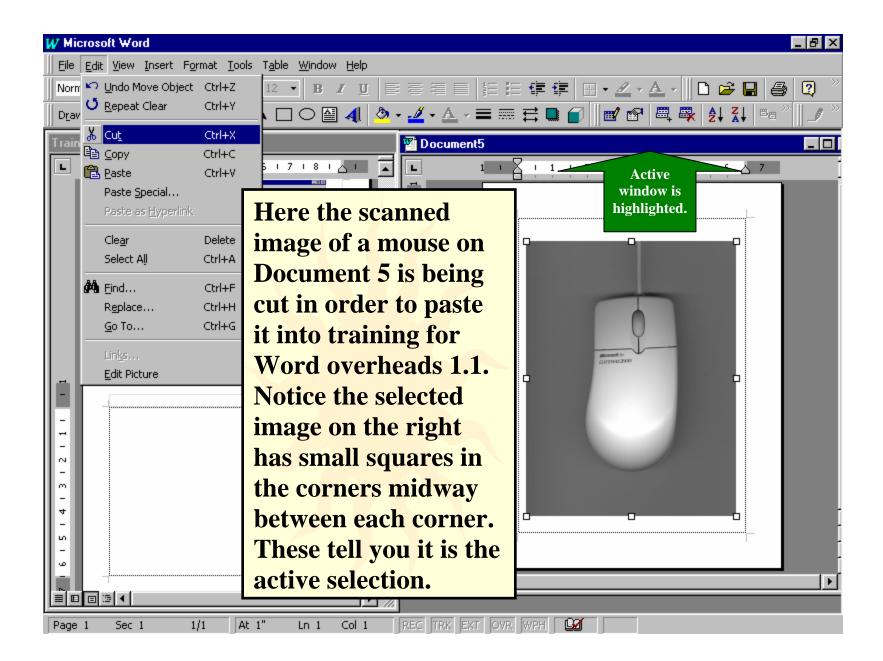

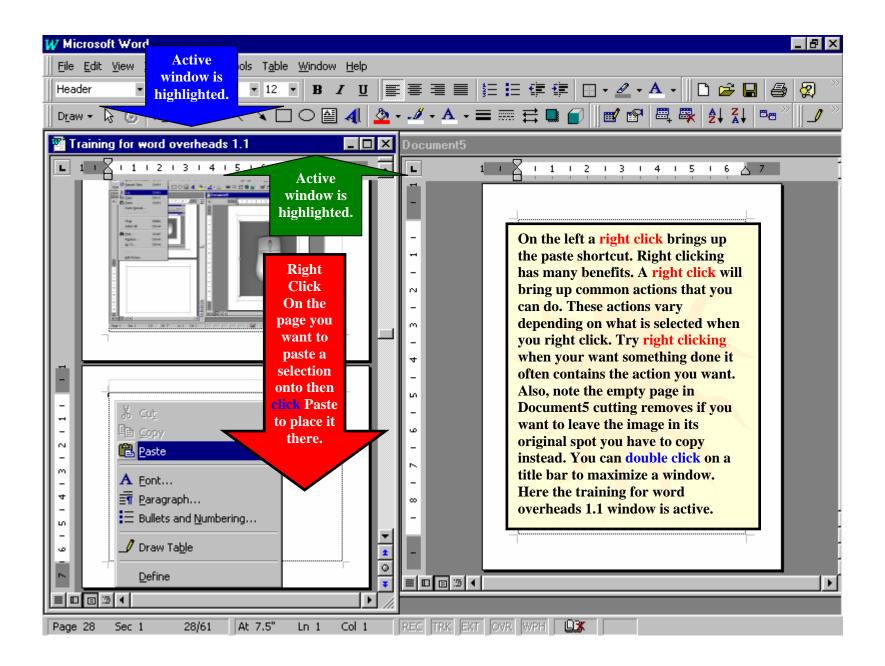

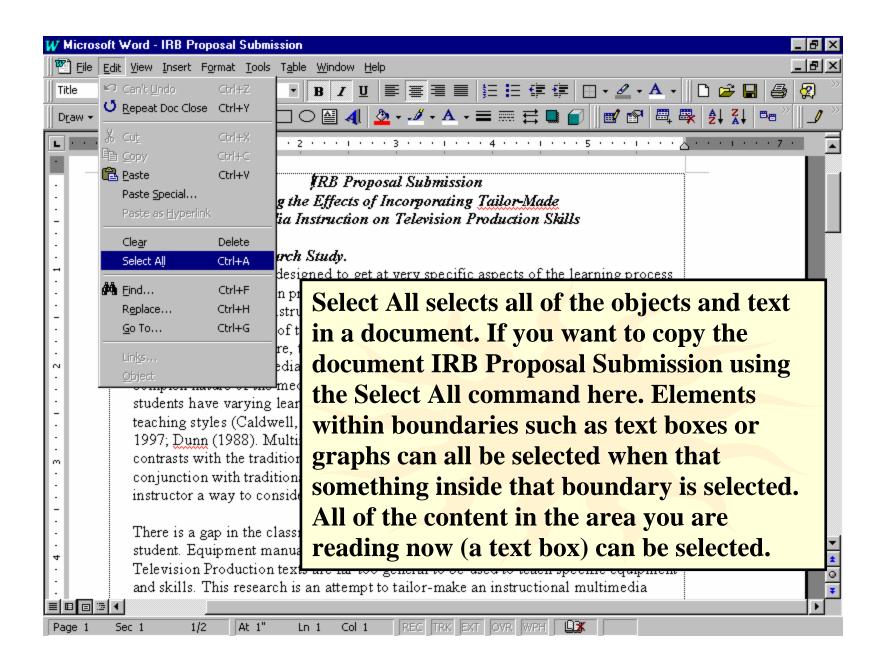

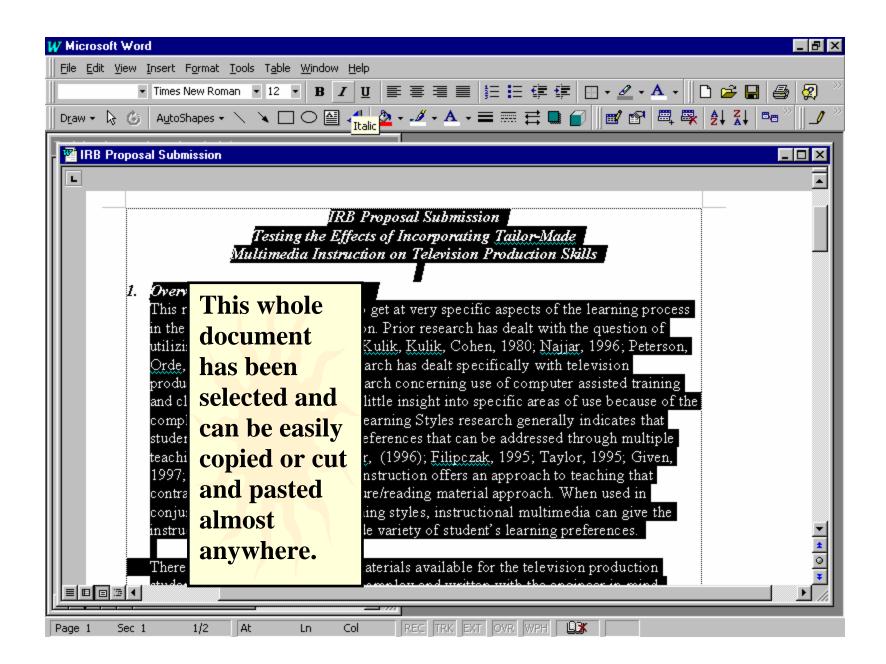

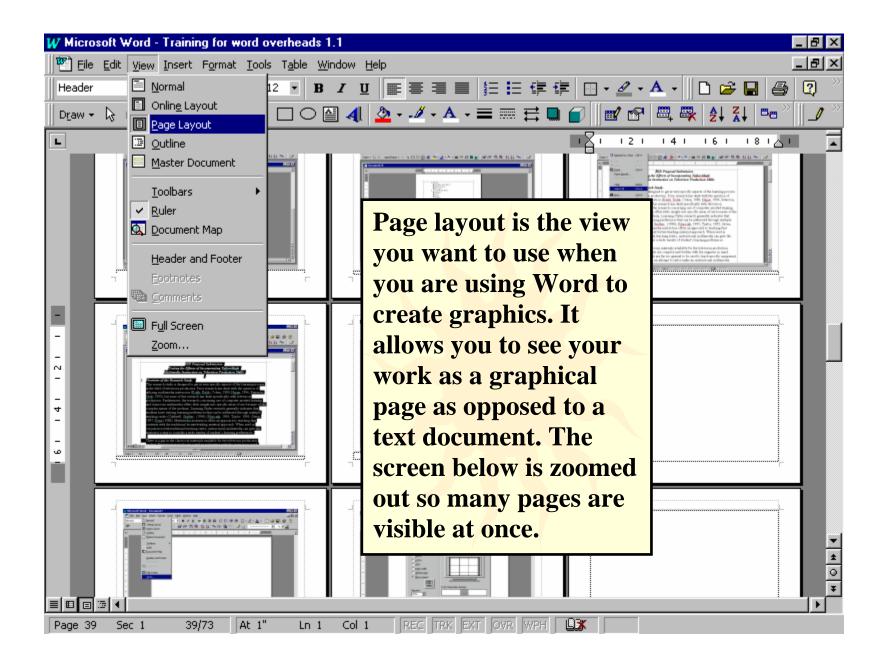

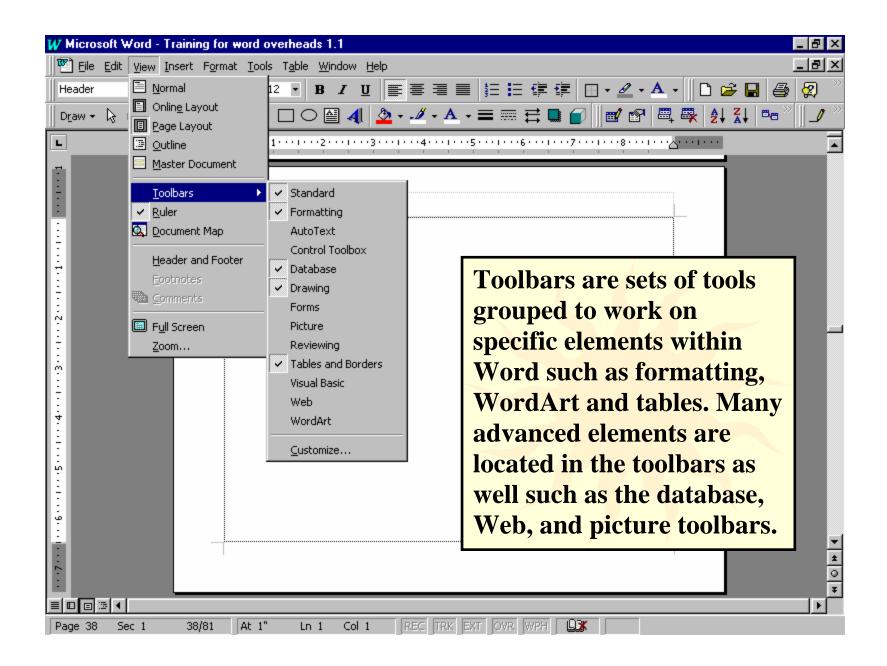

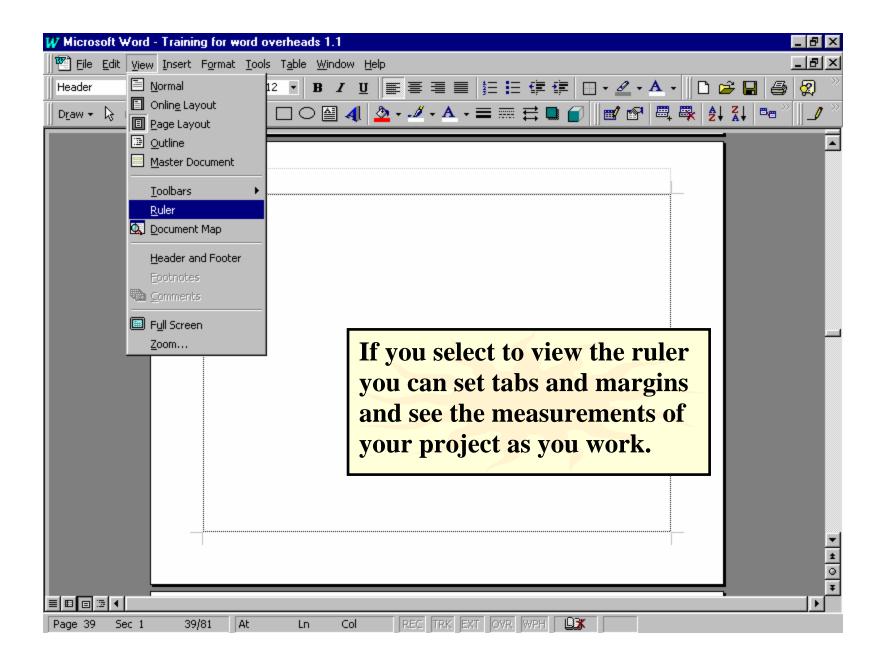

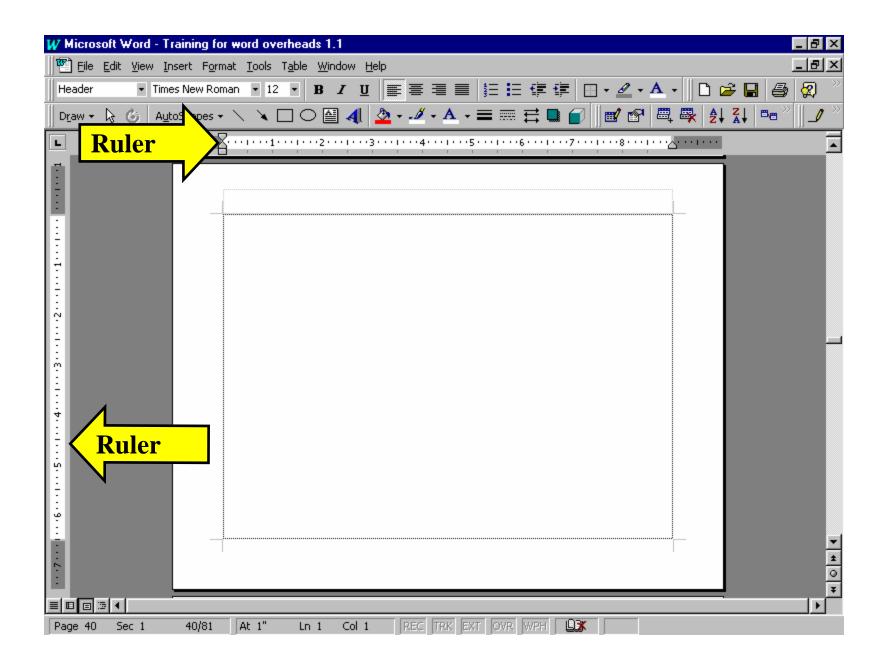

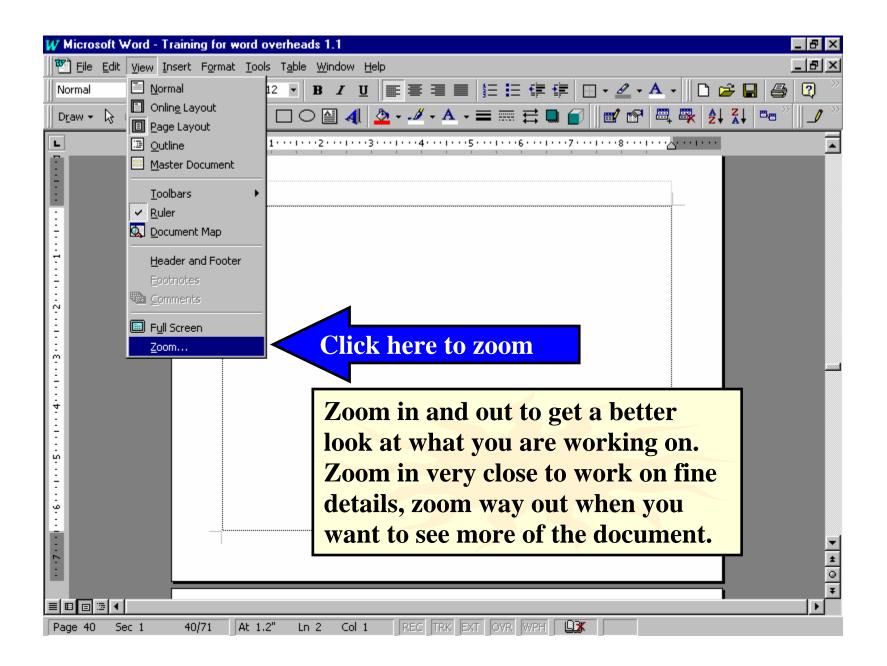

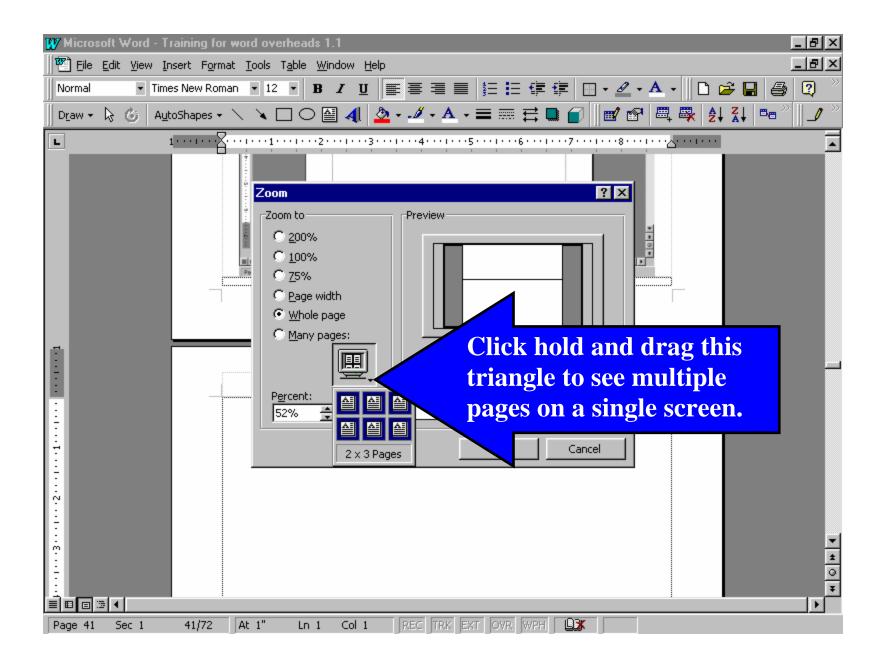

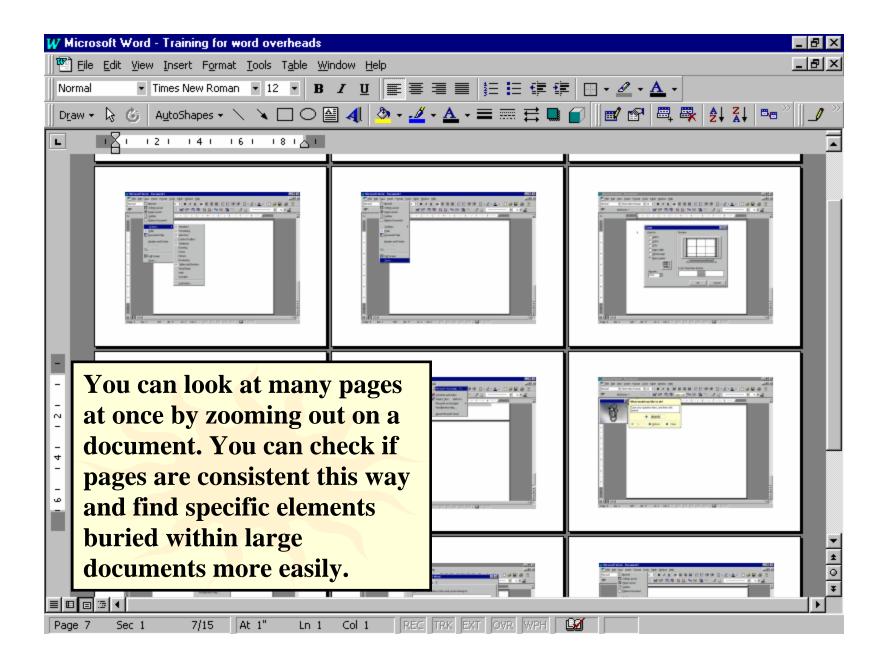

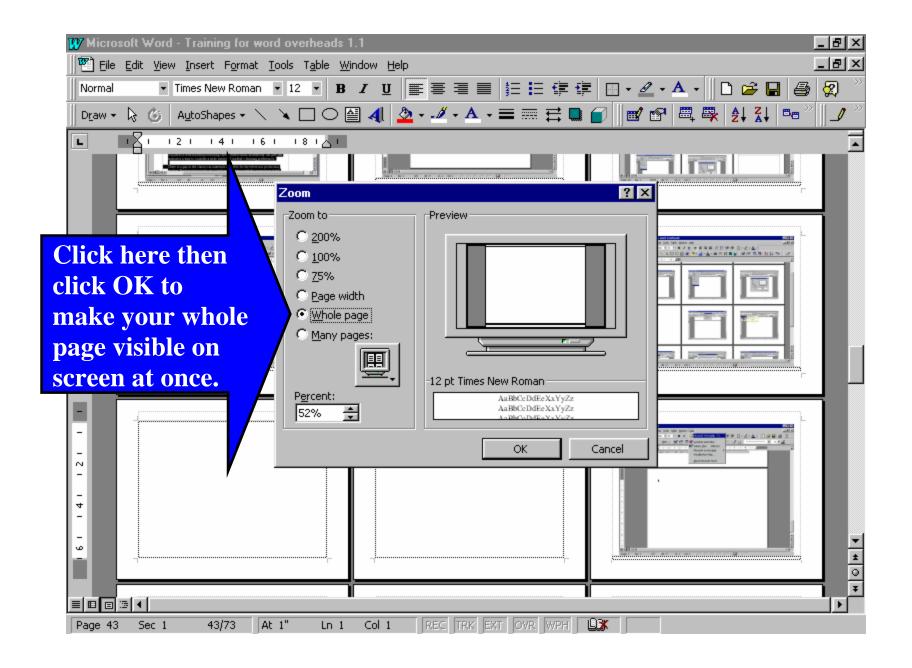

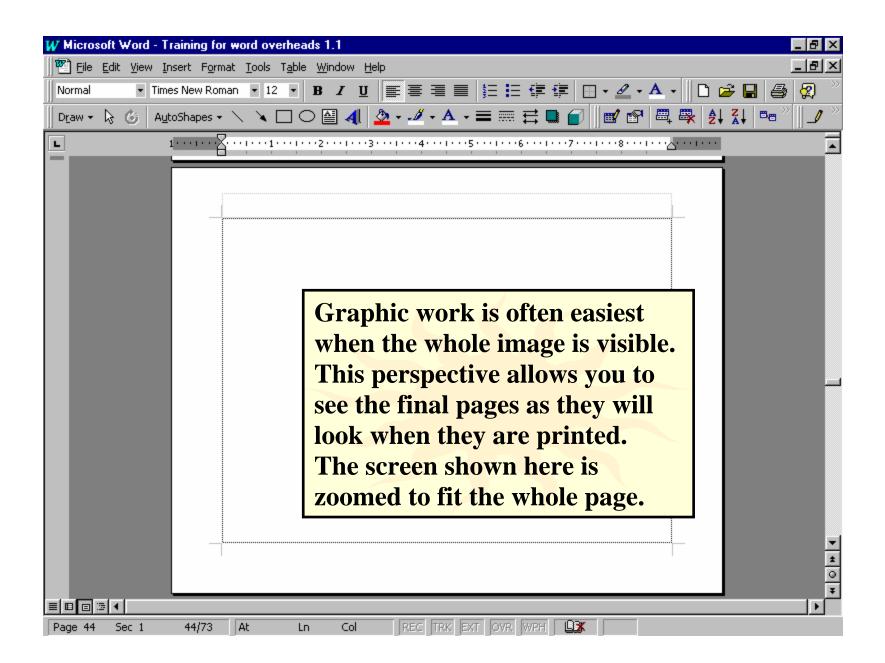

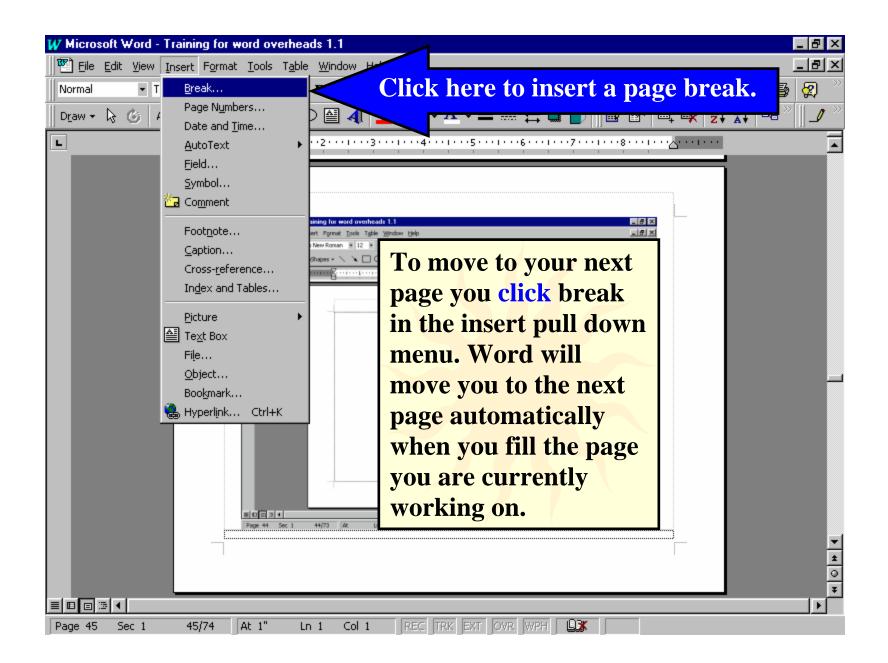

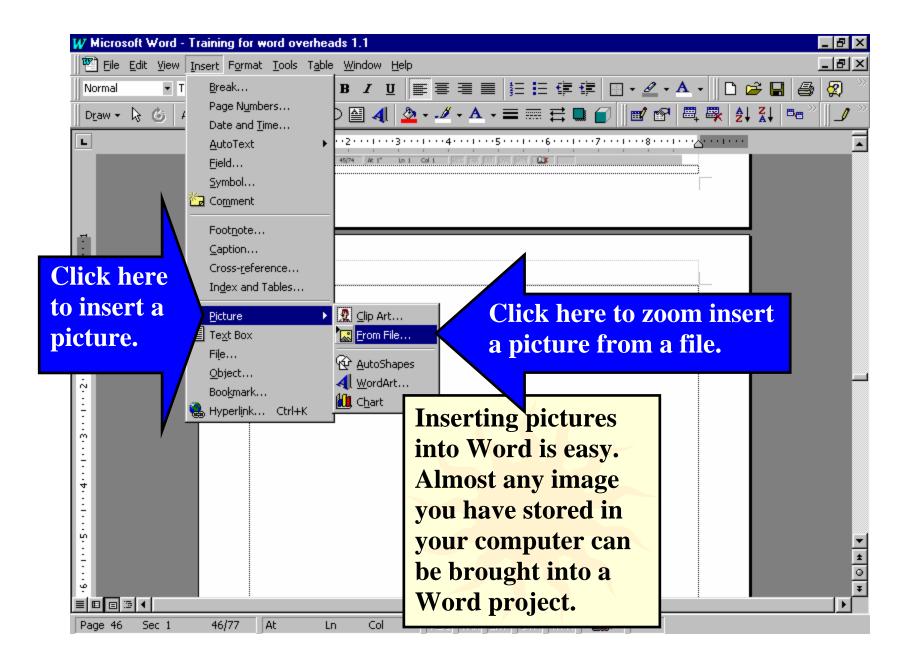

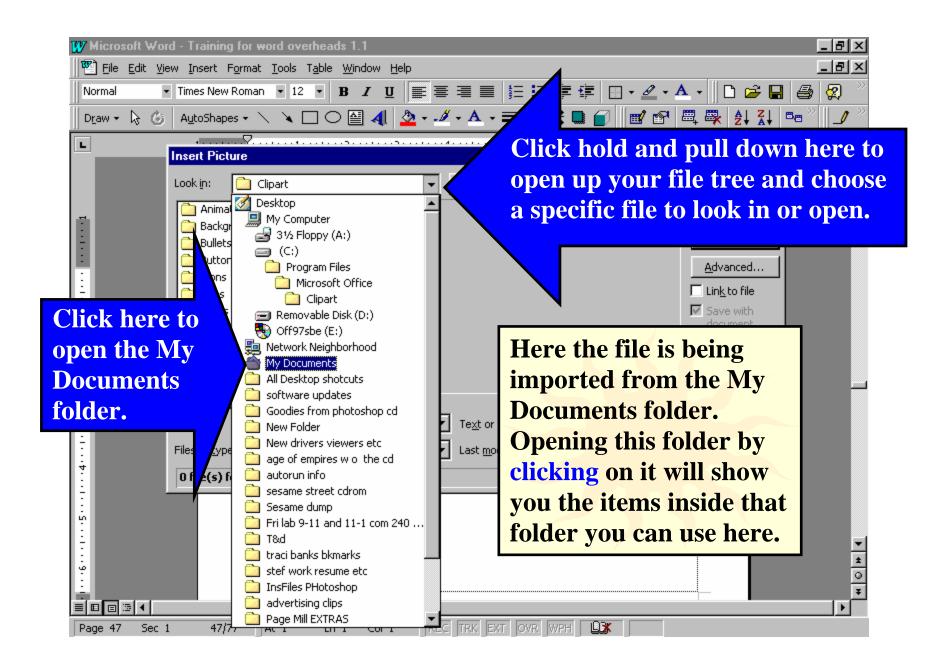

| ₩ Microsoft Word - Training for word overheads 1.1                                                                                                    |                                                                                                    |
|----------------------------------------------------------------------------------------------------|----------------------------------------------------------------------------------------------------|
| $\mathbb{P}^{\mathbb{R}}$ Eile Edit View Insert Format Tools Table Window                                                                                                    |                                                                                                    |
| Normal • Times New Roman • 12 • B Z                                                                                                    | _ ⊻   ≣ ≡ ≡ ≡ != != != != != !=                                                                       |
| 📗 Dr_aw 👻 😓 🍐 🛛 AutoShapes 🗸 🔪 🔽 🔿 🔮 🖌                                                                                                    | 4↓ Δ · -ℤ · Δ · ≡ 🥽 🛱 🖬 😭 🛛 📽 📽 🔍 ዿ↓ ጿ↓ ▷▫ » 🗍 🥒 »                                                    |
| Insert Picture                                                                                                    | ······································                                                                |
| Look in: My Documents  Stefs web site stuff  button for pagemill 1  button for pagemill 1 | Insert   Cancel   Advanced   Advanced   Link to file   Save with document   Concent   Float over text |

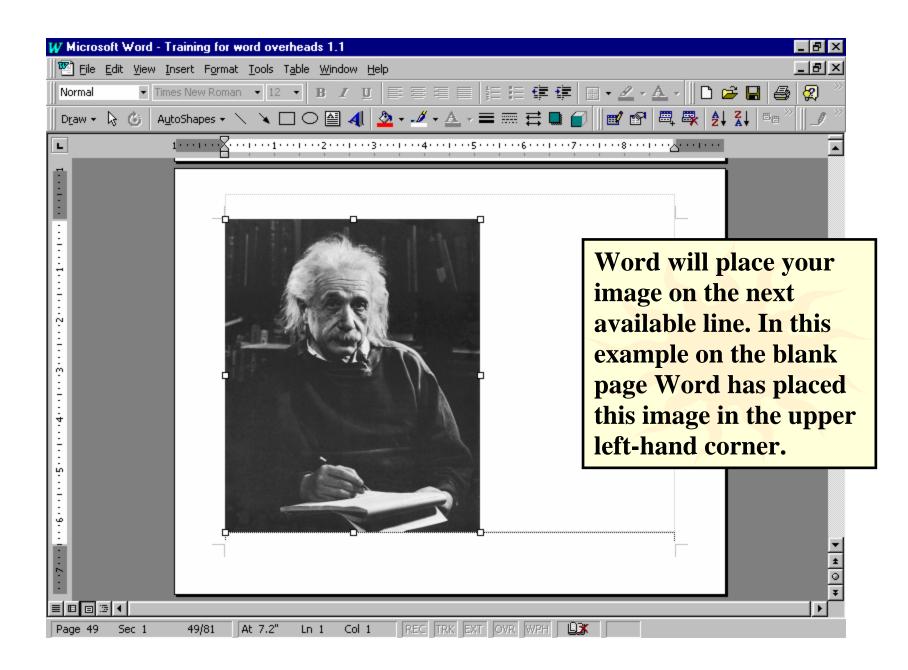

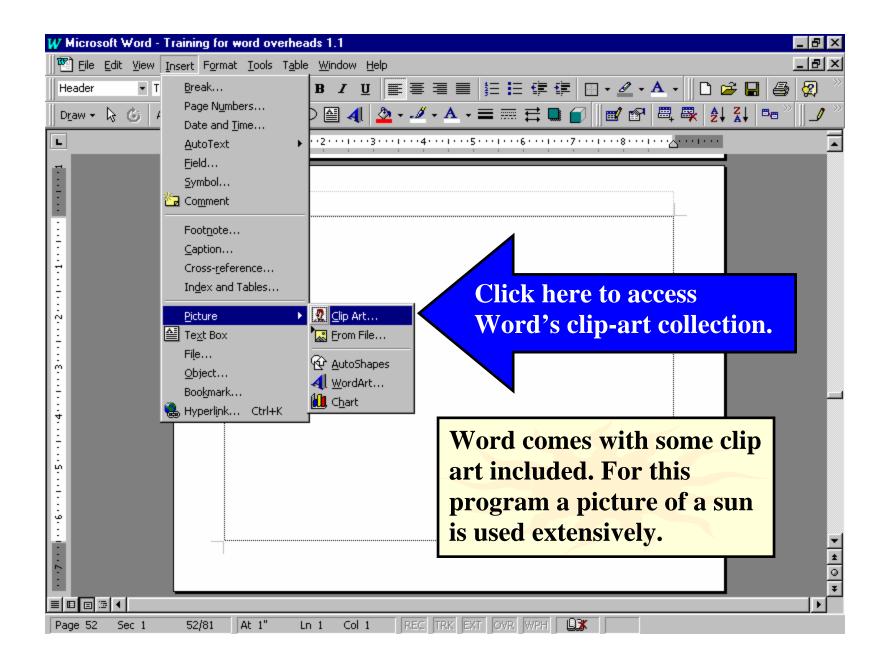

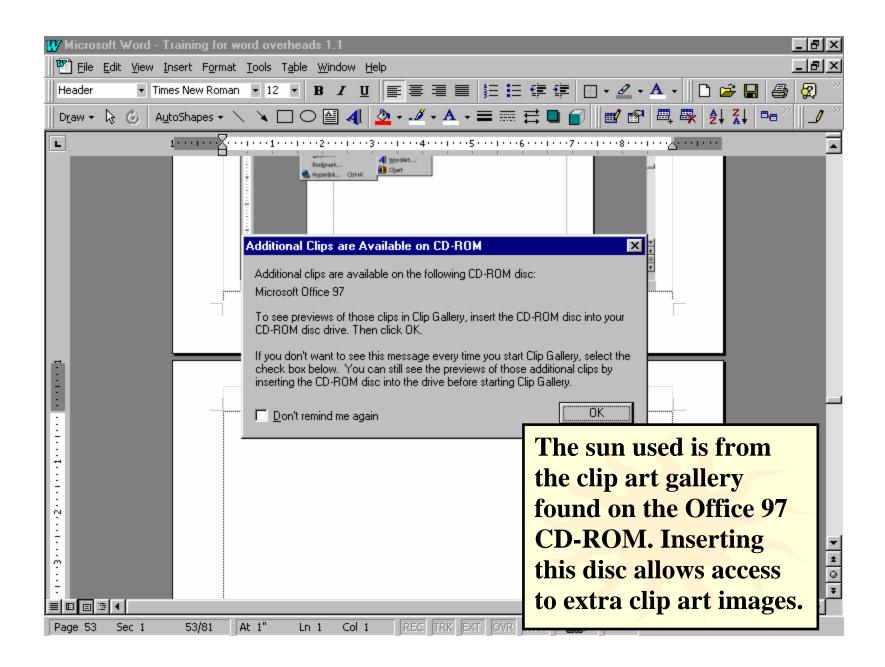

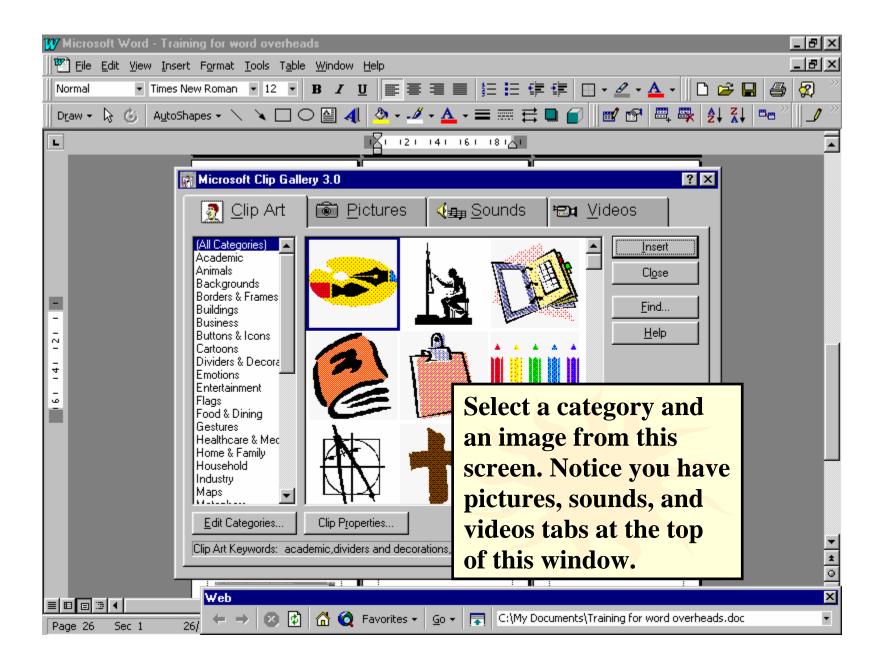

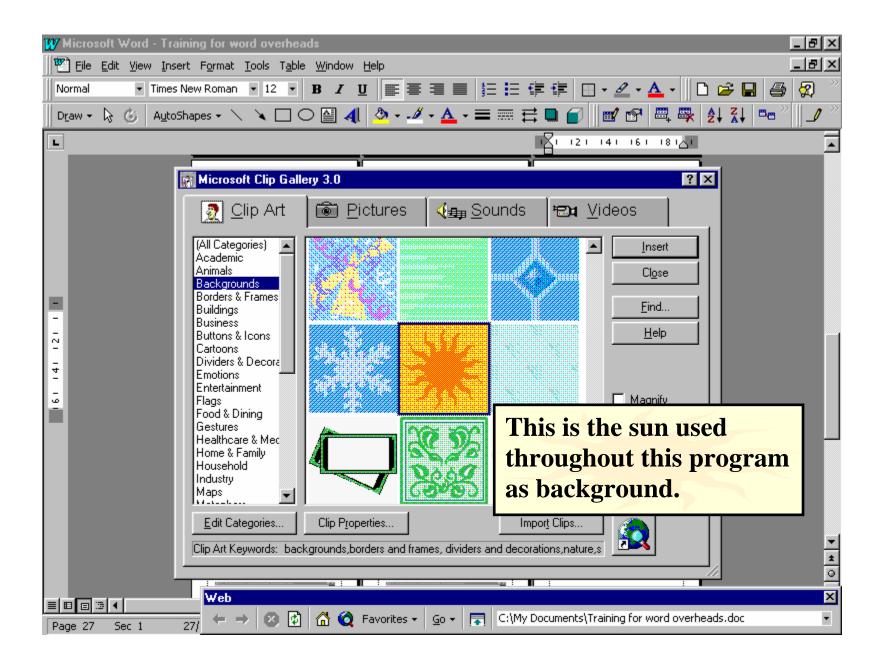

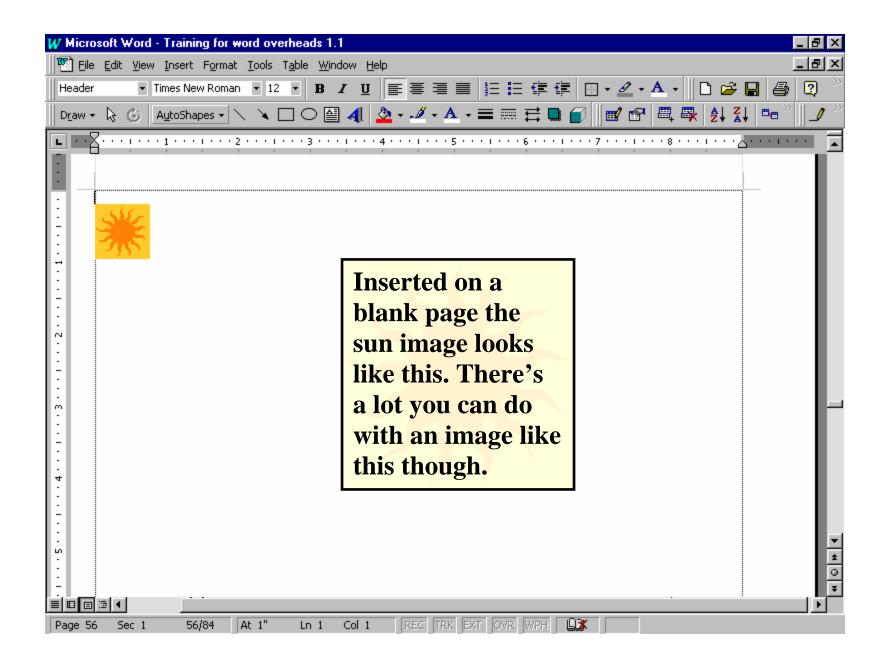

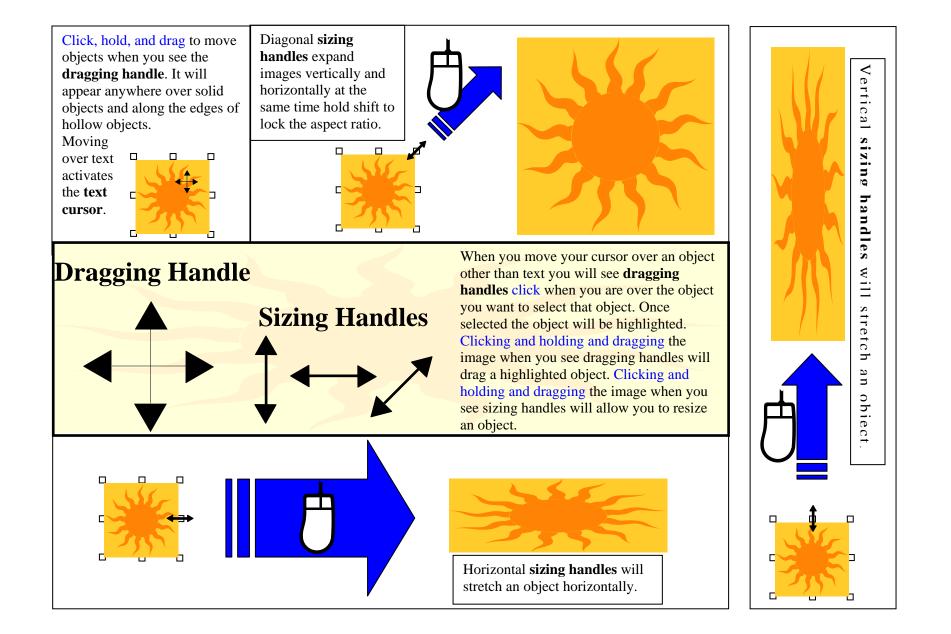

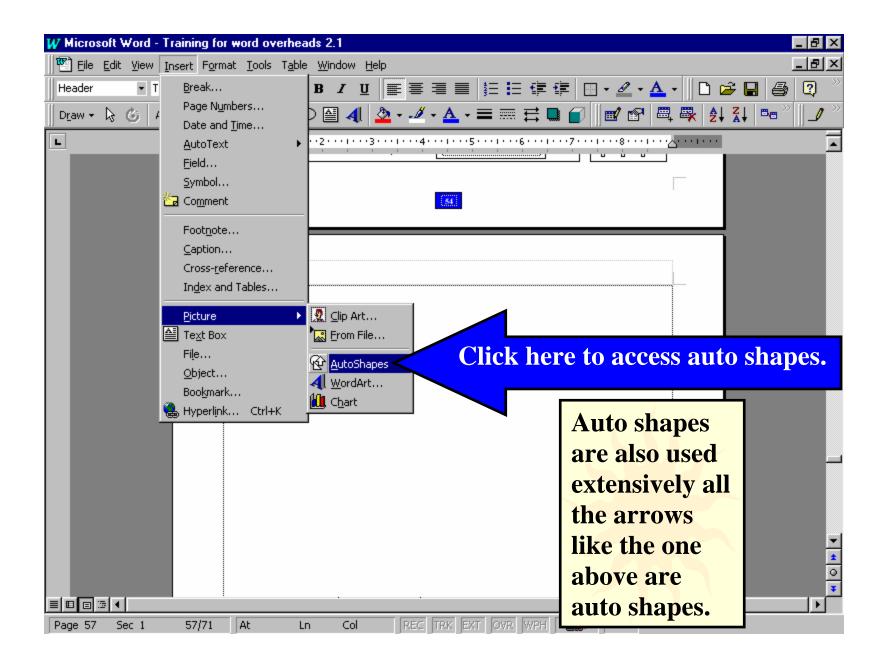

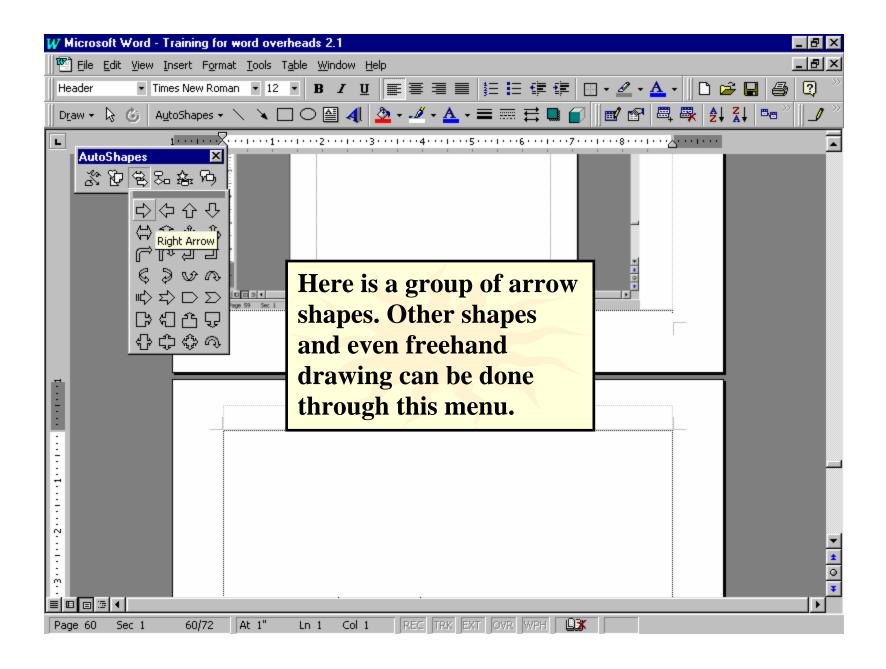

Auto shapes can be made into any color shape or size you want use the sizing handles and the format menu to make changes to the auto shape.

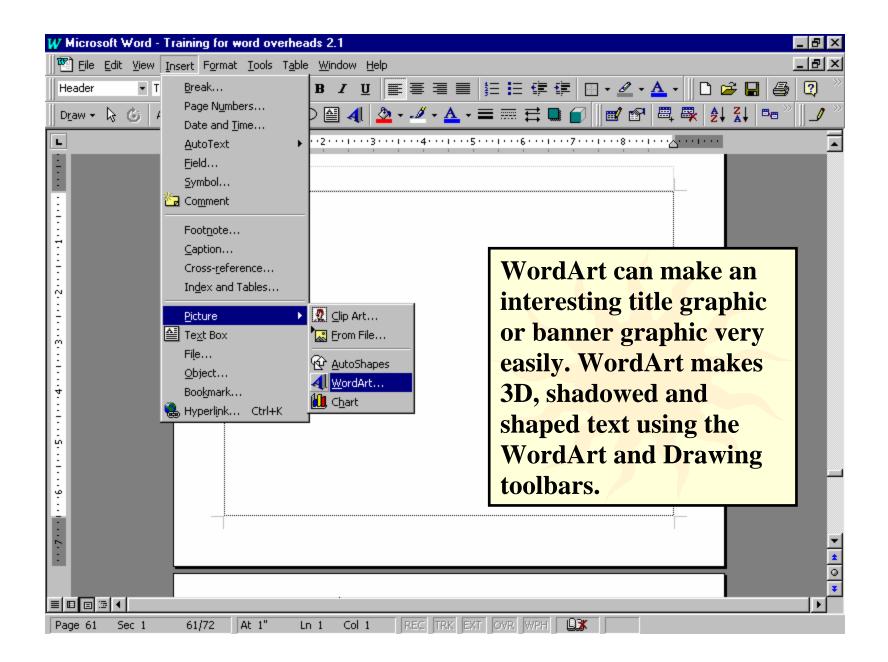

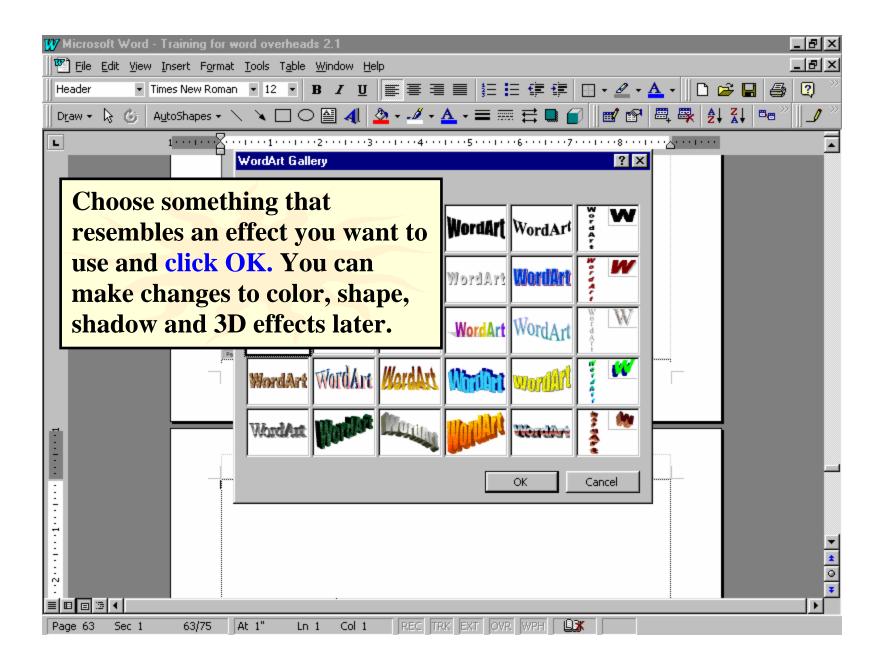

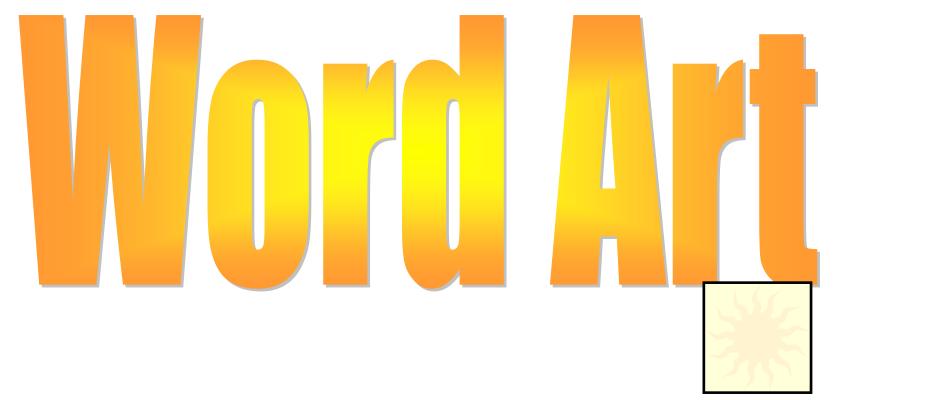

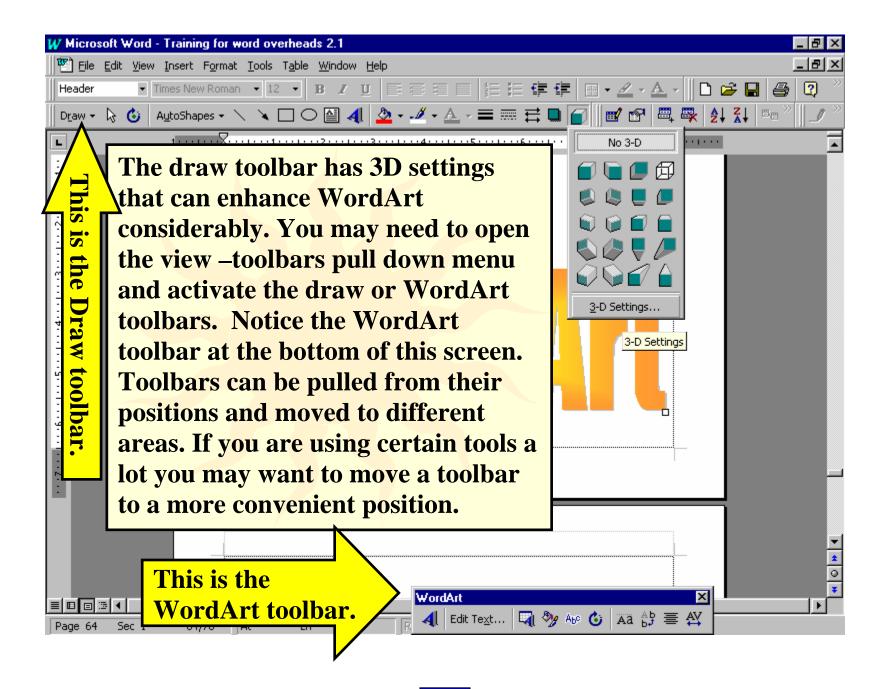

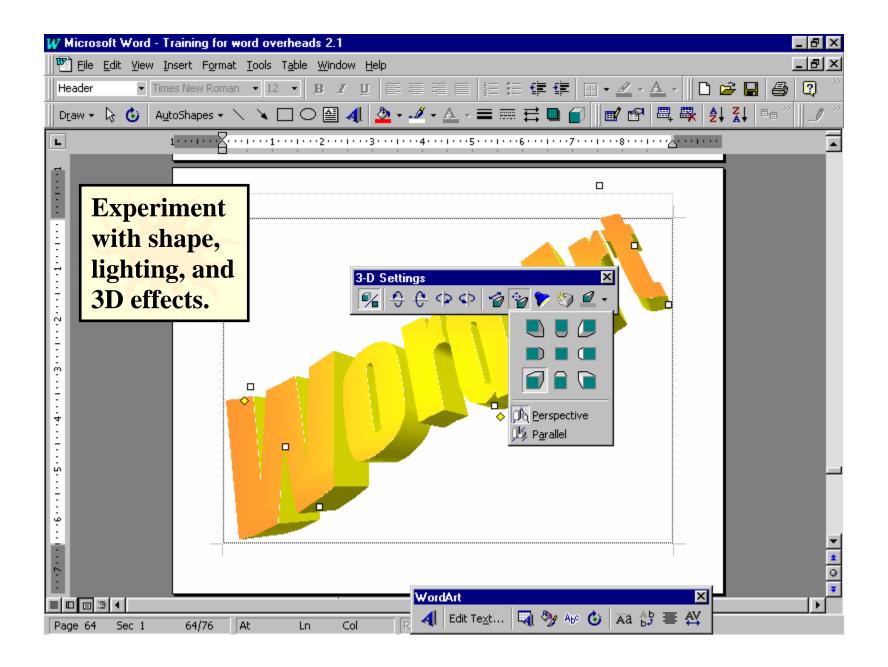

With a little work Word will produce a very unique title for your next project.

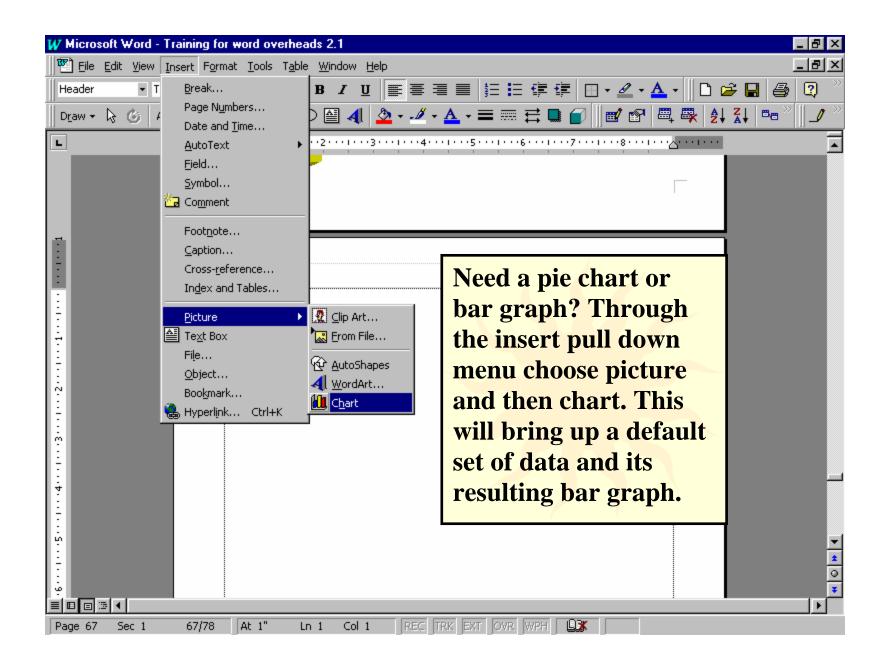

| W Microsoft Word - Training for word overheads 2.1                                                                                                    |                                                                                                    |
|----------------------------------------------------------------------------------------------------|----------------------------------------------------------------------------------------------------|
| Eile Edit View Insert Format Tools Data Chart Window Help                                                                                                    | ×                                                                                                    |
| D 🗳 🔲 🎒 🖪                                                                                                    | 1 💷 🐚 • 📖 🗮 🔚 🛷 • 😨 👘                                                                                            |
| Arial • 10 • <b>B</b> <i>I</i> <u>U</u> = = = \$ % ,                                                                                                    | 8                                                                                                    |
| L 1                                                                                                    | ·····7·····8······                                                                                               |
|                                                                                                    | The sample data gives<br>you an idea of how to<br>use alphanumeric<br>data in a datasheet<br>and what the graphs |
| Training for word overhead Datasheet                                                                                                    |                                                                                                    |
| A B C D E 🔺                                                                                                    | of that data look like.                                                                                          |
| 1st Qtr 2nd Qtr 3rd Qtr 4th Qtr                                                                                                    |                                                                                                    |
| 1         1         East         20.4         27.4         90         20.4           2         Image: Comparison of the second second s |                                                                                                    |
| 2                                                                                                    |                                                                                                    |
| 4                                                                                                    |                                                                                                    |
|                                                                                                    |                                                                                                    |
| · · · 5 · · · 1 · · · 5 · · · · · · · ·                                                                                                    |                                                                                                    |
|                                                                                                    |                                                                                                    |
| Page 68 Sec 1 68/80 At 3" Ln 1 Col 1 REC TRK EXT OWR WI                                                                                                    | PH LX                                                                                                    |

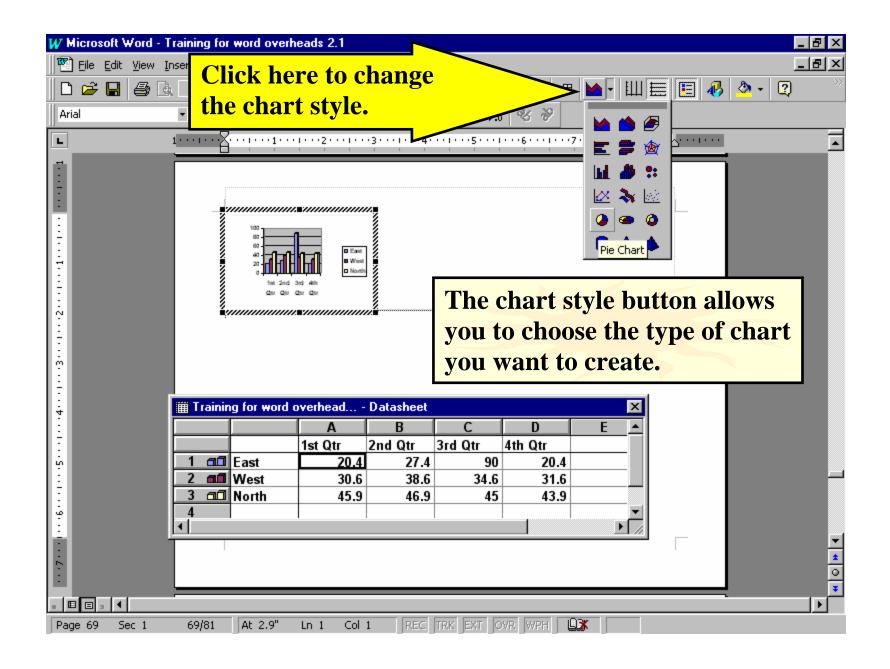

## W Microsoft Word - Training for word overheads 2.1

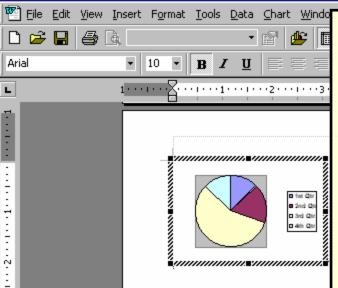

In this example the bar graph was changed to a pie graph. Notice the pie icon next to row 1, it tells you that the data for the graph format you are using is from row 1 only. The default example uses multiple bar graphs to compare different elements over time. A simple pie graph can only make use of one row of data.

|       |           |             |            |             |         |            |          | _    |      |   |   |  |
|-------|-----------|-------------|------------|-------------|---------|------------|----------|------|------|---|---|--|
|       | 🏢 Trainii | ng for word | overhead · | Datasheet   |         |            |          | ×    |      |   |   |  |
|       |           |             | A 🗅        | B 📐         | C 🗅     | D 🗅        | E        |      |      |   |   |  |
|       |           |             | 1st Qtr    | 2nd Qtr     | 3rd Qtr | 4th Qtr    |          |      |      |   |   |  |
|       | 1 😃       | East        | 20.4       | 27.4        | 90      | 20.4       |          |      |      |   |   |  |
|       | 2         | West        | 30.6       |             | 34.6    |            |          |      |      |   |   |  |
|       | 3         | North       | 45.9       | 46.9        | 45      | 43.9       |          |      |      |   |   |  |
|       | 4         |             |            |             |         |            |          | ΞI   |      |   |   |  |
|       |           |             |            |             |         |            | <u> </u> |      |      |   |   |  |
|       |           |             |            |             |         |            |          |      |      |   |   |  |
|       |           |             |            |             |         |            |          |      |      | _ |   |  |
|       |           |             |            |             |         |            |          |      |      |   |   |  |
|       |           |             |            |             |         |            |          |      |      |   |   |  |
|       |           |             |            |             |         |            |          |      | <br> |   |   |  |
|       |           | -           |            |             |         |            |          |      |      |   | - |  |
|       |           | 70/00       | AL 01 1    |             |         |            |          | 0.24 | 1    |   |   |  |
| ge 70 | Sec 1     | 70/82       | At 3" L    | n 1 – Col 1 | IKEC IN | RK EXT OVR | I WPH    | OX.  |      |   |   |  |

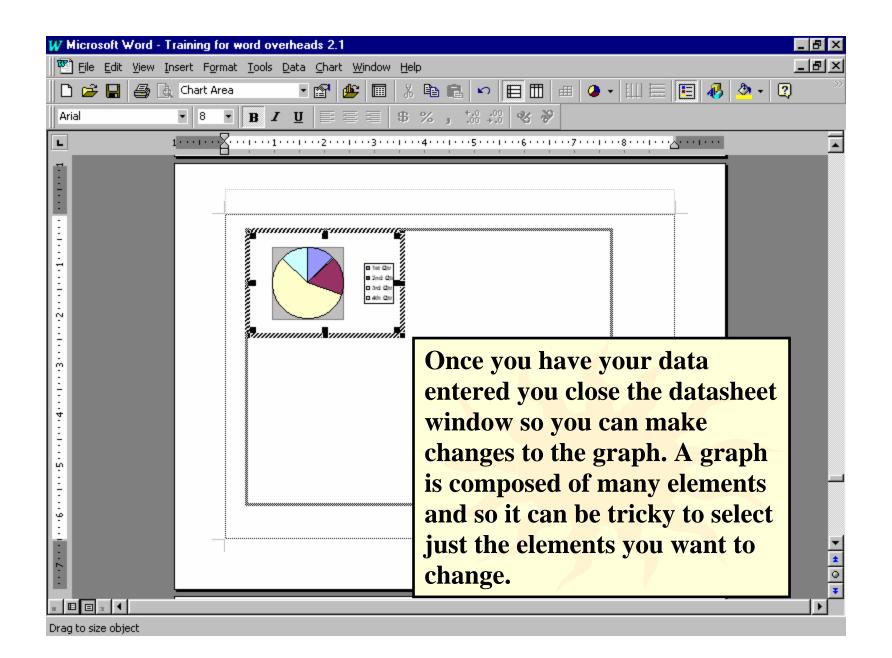

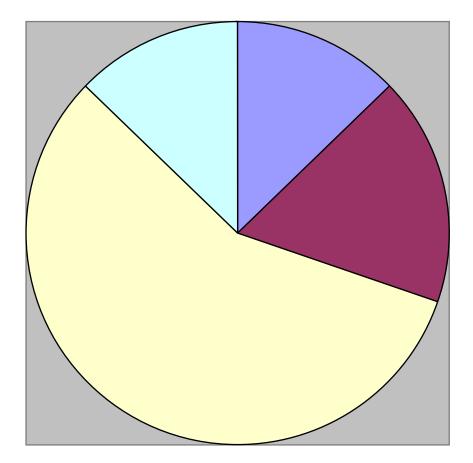

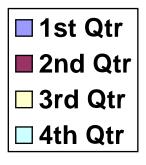

To make a full page graph you can grab the sizing handles on the graph and expand it until it fills the desired space.

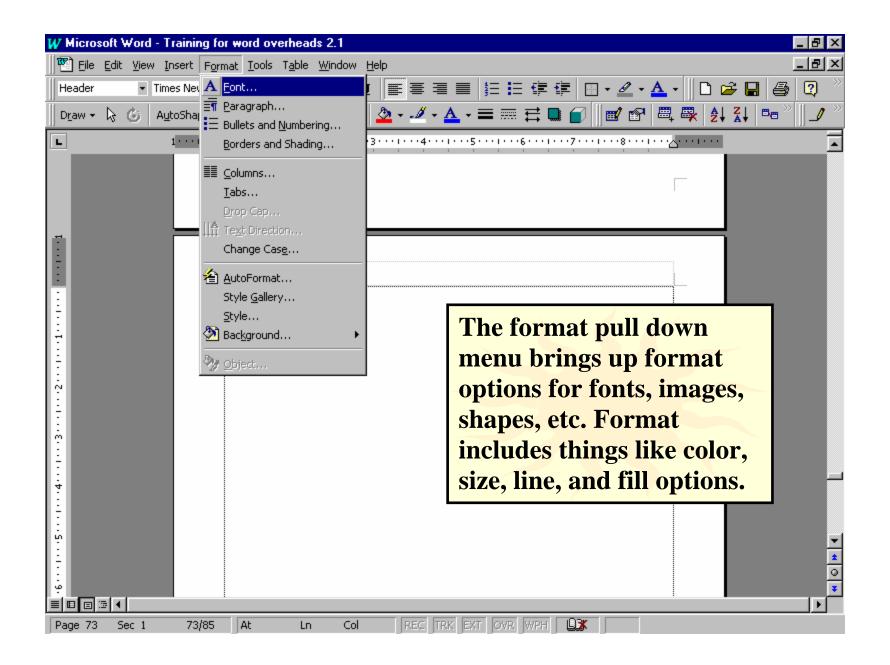

| W Microsoft Word - Training for word overheads 2.1                                                                                                    |                            |
|----------------------------------------------------------------------------------------------------|----------------------------|
| Eile Edit View Insert Format Iools Table Window Help                                                                                                    | _ 문 ×                      |
| Header 🔹 Times New Roman 🔹 12 🔹 🖪 🗾 🗮                                                                                                    |                            |
| D Font ? >                                                                                                    |                            |
| Font Character Spacing Animation                                                                                                    |                            |
| Eont: Font style: Size:                                                                                                    |                            |
| Times New Roman     Regular     12       Tempus Sans ITC     Image: Comparison of the second second seco                                                              |                            |
| Terminal Italic 9                                                                                                    |                            |
| Times Bold Italic , 11                                                                                                    |                            |
| Times New Roman                                                                                                    |                            |
| Underline: <u>C</u> olor:<br>(none) TAUTO                                                                                                    | The font menu allows       |
| Effects                                                                                                    | you to format the size,    |
| □ Strikethrough     □ Shadow     □ Small caps                                                                                                    | spacing, style, font, and  |
| Double strikethrough     Outline     All caps     Superscript     Double strikethrough     Dutline     Dutline     Dutlin |                            |
| ☐ Subscript ☐ Engrave                                                                                                    | effects used in your text. |
| Preview                                                                                                    |                            |
|                                                                                                    |                            |
| Times New Roman                                                                                                    |                            |
|                                                                                                    |                            |
| This is a TrueType font. This font will be used on both printer and screen.                                                                                                    |                            |
|                                                                                                    |                            |
|                                                                                                    |                            |
|                                                                                                    |                            |
|                                                                                                    | ¥                          |
| ■ ■ ■ 1 1 1 1 1 1 1 1 1 1 1 1 1 1 1 1 1                                                                                                    | KT OVR WPH                 |

| ₩ Microsoft Word - Training for word overheads 2.1                                           |                                                  |  |
|----------------------------------------------------------------------------------------------|--------------------------------------------------|--|
| Eile Edit View Insert Format Tools Table Window Help                                         | X                                                |  |
|                                                                                              | 」 듣 듣 倖 倖  □ · ∠ · ▲ ·  □                        |  |
| Font ?>                                                                                      | ≤ = = ≓ • ∂ ∂    ∎′ №   = ♀ ↓ ↓ ↓ • ∞ `    _/ `` |  |
| Font Character Spacing Animation                                                             |                                                  |  |
|                                                                                              |                                                  |  |
| Scale: 100% ▼                                                                                |                                                  |  |
| Spacing: Expanded By: 7.5 pt                                                                 |                                                  |  |
|                                                                                              |                                                  |  |
| Position: Normal By:                                                                         |                                                  |  |
| ∴ Eerning for fonts: Points and above                                                        |                                                  |  |
|                                                                                              |                                                  |  |
| ÷.                                                                                           |                                                  |  |
|                                                                                              |                                                  |  |
| Preview                                                                                      | <b>Expand or condense</b>                        |  |
|                                                                                              | your spacing to                                  |  |
| Times New Roman                                                                              | increase readability                             |  |
|                                                                                              |                                                  |  |
|                                                                                              | or to fit text into a -                          |  |
| This is a TrueType font. This font will be used on both printer and screen.  Specific space. |                                                  |  |
| Default OK Cancel                                                                            |                                                  |  |
|                                                                                              |                                                  |  |
|                                                                                              | 0<br>¥                                           |  |
|                                                                                              |                                                  |  |
| Page 75 Sec 1 75/88 At 1" Ln 1 Col 1 REC TRK E                                               | XT OVR WPH 🛄                                     |  |

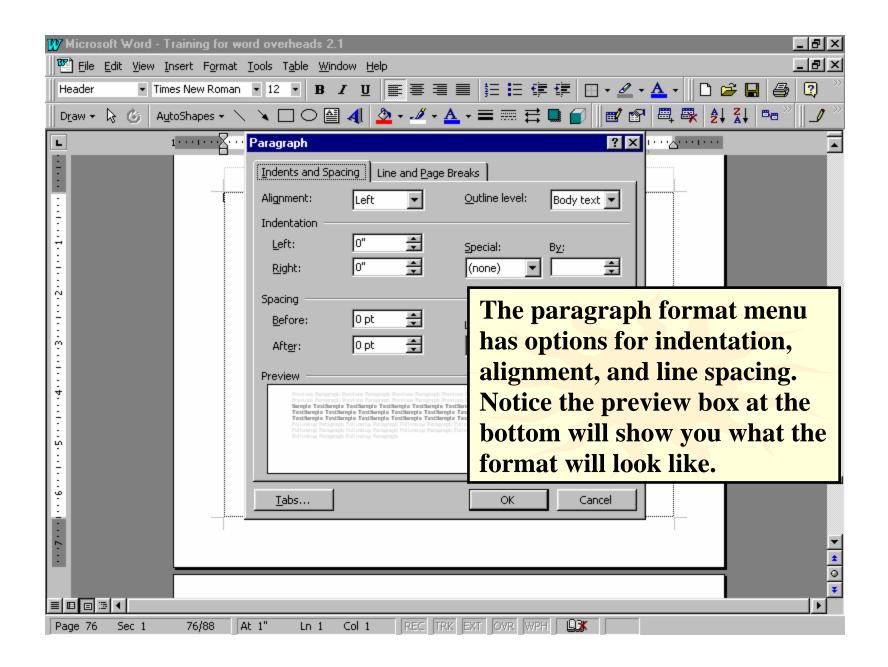

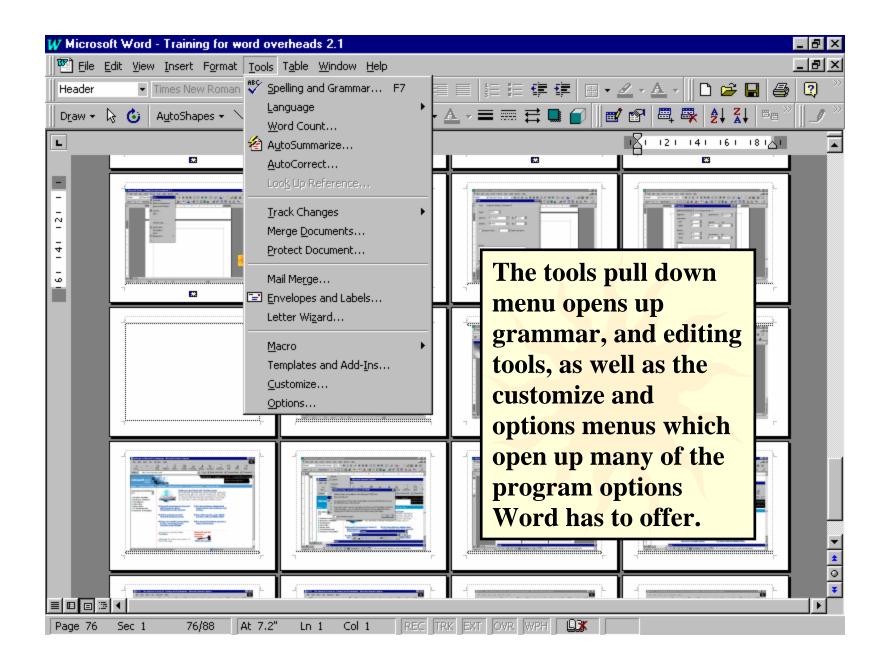

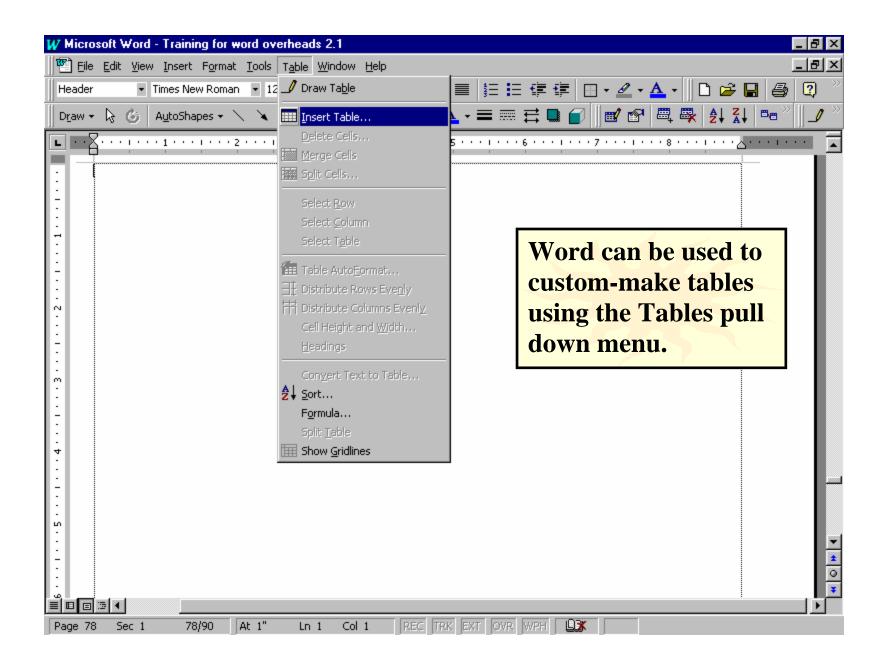

| W Microsoft Word - Training for word overheads 2.1                                                                              |               |  |  |  |
|----------------------------------------------------------------------------------------------------|---------------|--|--|--|
| File Edit View Insert Format Tools Table Window Help                                                                            | <u>- 8 ×</u>  |  |  |  |
| Header 🔹 Times New Roman 🔹 12 🔹 🖪 🗾 💆 🧱 🧮 🗮 🗮 🗮 🗮 🗐 🔹 🖉 🖌 🛆 🔹 🗋 🚔                                                               | ) 😰 👋         |  |  |  |
| 🛛 Draw + 😓 🌝   AutoShapes + 🔨 🌂 🖸 🔿 🕋 🐗 💆 + 🚣 + 🚍 🥽 🗮 💕 🖉 📾 🛱 🕮 🛃 🛃 🖏                                                           | » [] <b>_</b> |  |  |  |
|                                                                                                    |               |  |  |  |
| Insert Table ? X<br>Number of columns: 15 A OK<br>Number of rows: 12 Cancel<br>Column width: AutoFormat<br>Table format: (none) |               |  |  |  |
| You need to tell Word how many columns                                                                                          |               |  |  |  |
| and rows you want to have. You can also s                                                                                       | set 🔒         |  |  |  |
| your column width or let Word set it auto-                                                                                      |               |  |  |  |
| matically. Click AutoFormat and Word w                                                                                          |               |  |  |  |
|                                                                                                    |               |  |  |  |
| help you format the style of your table.                                                                                        | 2             |  |  |  |
| · · · · · · · · · · · · · · · · · · ·                                                                                           | *             |  |  |  |
| ■ ■ ■ ™ ▲                                                                                                    |               |  |  |  |

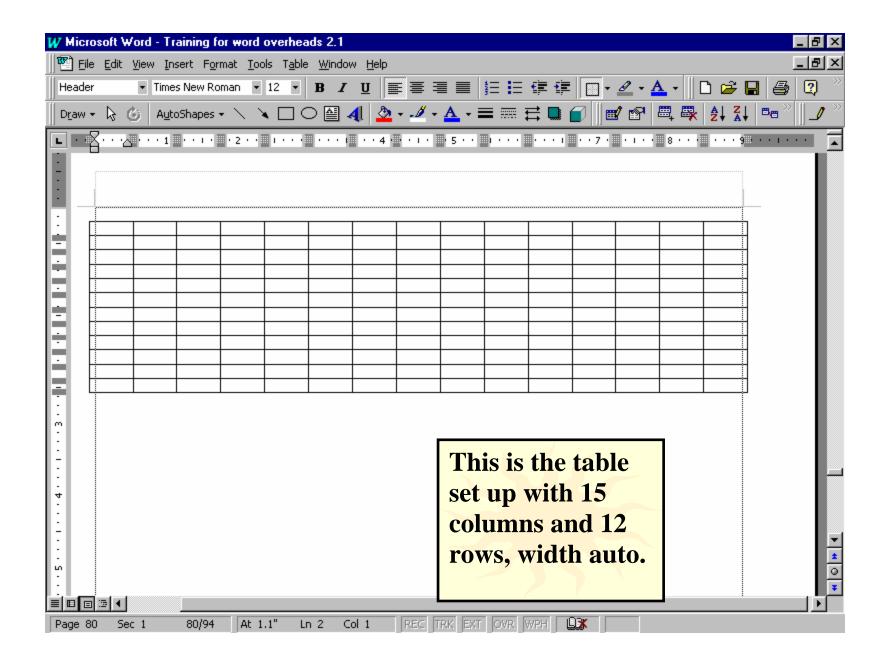

| W Microsoft Word - Training for wor                                                                                                    |                                                                                                    | Ъ×          |
|----------------------------------------------------------------------------------------------------|----------------------------------------------------------------------------------------------------|-------------|
|                                                                                                    |                                                                                                    | ЪХ          |
| Header   Times New Roman                                                                                                    | • 12 • B I U = = = = = = = = = = • - <u>A</u> • D = = = @                                                                                                    | 2 ~~        |
| 🛛 Dr̪aw 👻 😓 🍪 🛛 AutoShapes 👻 🔨                                                                                                    | <u>ヽ</u> ロ○≅◀  <u>♪</u> ・ <u></u> /・ <u>∧</u> ・≡ == ≓ ∎ <b>⊜</b>    ∎' t^  =, =, <u>↓</u> ↓ ↓  == ``                                                                                                    | _/          |
| L · · · · · · · · · · · · · · · · · · ·                                                                                                    |                                                                                                    |             |
|                                                                                                    | Table AutoFormat                                                                                                    |             |
| Image: state state | Formats:       Preview         (none)       ▲         Simple 1       ■         Simple 2       ■         Simple 3       □         Classic 1       □         Classic 2       ■         Classic 3       □         Classic 4       □         Colorful 1       □         Colorful 2       ■         Formats to apply       ■         ✓ Borders       ✓         ✓ Epont       ■         ✓ Shading       ✓         ✓ Color       ■         Apply special formats to       ■         ✓       Heading rows       □         ✓       First column       □ |             |
| 4<br>                                                                                                    | ok     AutoFormat       creates a table with       some graphical                                                                                                    |             |
| E I I I I I I I I I I I I I I I I I I I                                                                                                    | elements included.                                                                                                    | *<br>0<br>* |

| W Microsoft Word - Training for word overheads 2.1   |                                         |  |  |  |
|------------------------------------------------------|-----------------------------------------|--|--|--|
| Tile Edit View Insert Format Tools Table Window Help |                                         |  |  |  |
|                                                      | ▋ ▓ E EE @ @ @ • ∡ • ▲ • 🗅 😂 🖬 🚳 🕺 🦄    |  |  |  |
|                                                      | ▲ - 〓 ☴ ☵ 凰 🝙 🛛 🗹 🕾 🗠 🗛 🎝 🏹 📼 " 🛛 🥒     |  |  |  |
|                                                      | • 5 · · • • · · · • • • • • • • • • • • |  |  |  |
|                                                      |                                         |  |  |  |
|                                                      |                                         |  |  |  |
|                                                      |                                         |  |  |  |
|                                                      |                                         |  |  |  |
|                                                      |                                         |  |  |  |
|                                                      |                                         |  |  |  |
|                                                      |                                         |  |  |  |
|                                                      |                                         |  |  |  |
|                                                      |                                         |  |  |  |
|                                                      | This is the                             |  |  |  |
|                                                      | <b>same 15 x 12</b>                     |  |  |  |
|                                                      | table using                             |  |  |  |
|                                                      | classic 2                               |  |  |  |
|                                                      |                                         |  |  |  |
| :                                                    | AutoFormat.                             |  |  |  |
| -<br>-                                               |                                         |  |  |  |
|                                                      |                                         |  |  |  |
|                                                      |                                         |  |  |  |
|                                                      | IRK EXT OVR WPH                         |  |  |  |

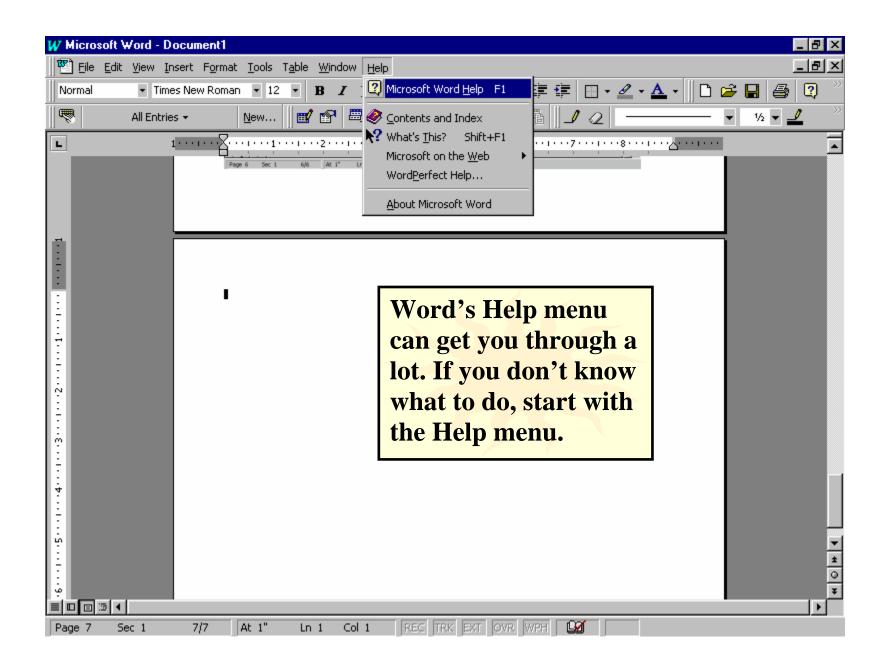

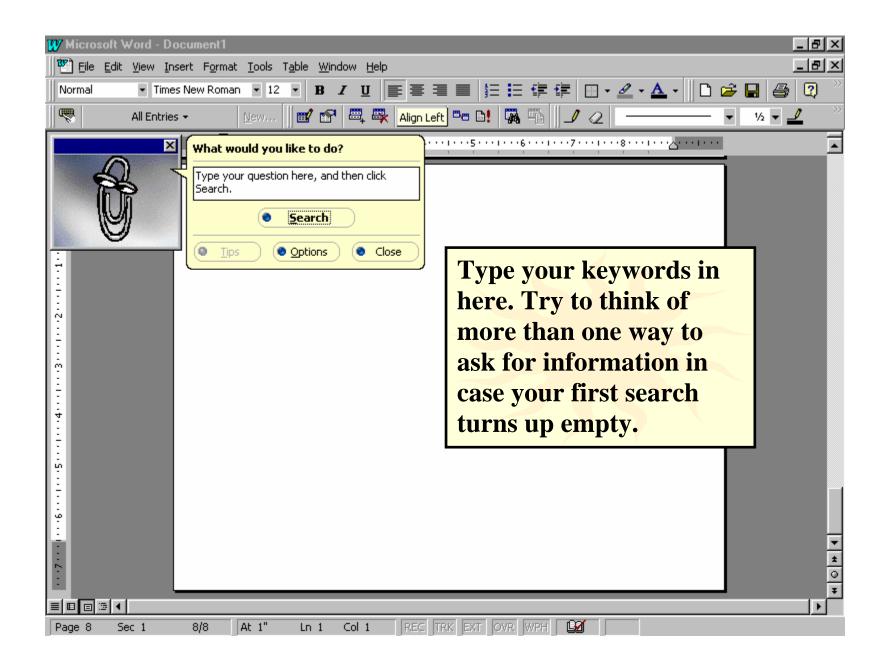

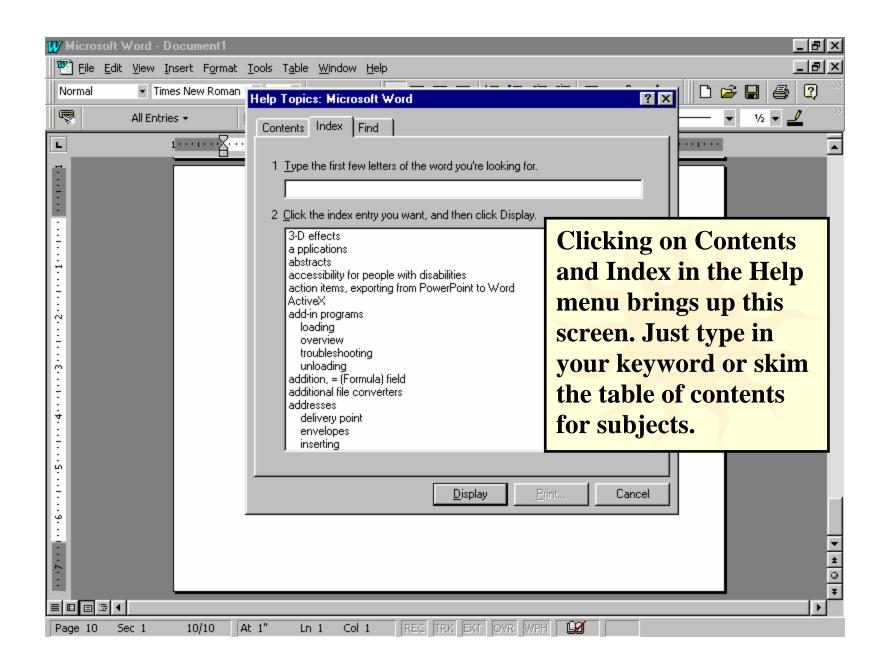